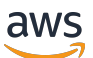

Entkopplung des Datenspeichers von SAS-Servern mithilfe von Amazon FSx for Windows File Server

# AWS Präskriptive Leitlinien

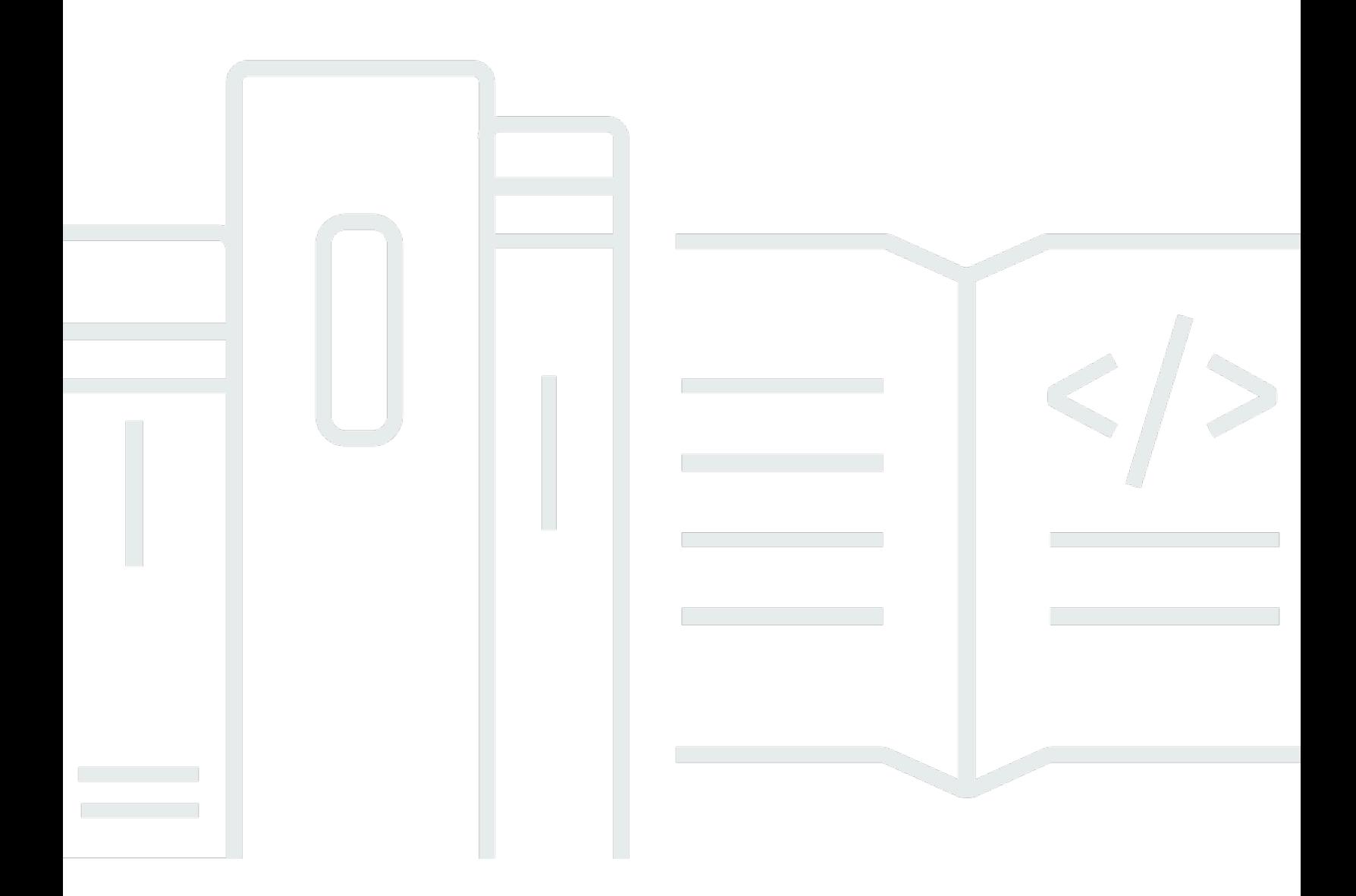

Copyright © 2024 Amazon Web Services, Inc. and/or its affiliates. All rights reserved.

# AWS Präskriptive Leitlinien: Entkopplung des Datenspeichers von SAS-Servern mithilfe von Amazon FSx for Windows File Server

Copyright © 2024 Amazon Web Services, Inc. and/or its affiliates. All rights reserved.

Die Handelsmarken und Handelsaufmachung von Amazon dürfen nicht in einer Weise in Verbindung mit nicht von Amazon stammenden Produkten oder Services verwendet werden, durch die Kunden irregeführt werden könnten oder Amazon in schlechtem Licht dargestellt oder diskreditiert werden könnte. Alle anderen Marken, die nicht im Besitz von Amazon sind, gehören den jeweiligen Besitzern, die möglicherweise mit Amazon verbunden sind oder von Amazon gesponsert werden.

# **Table of Contents**

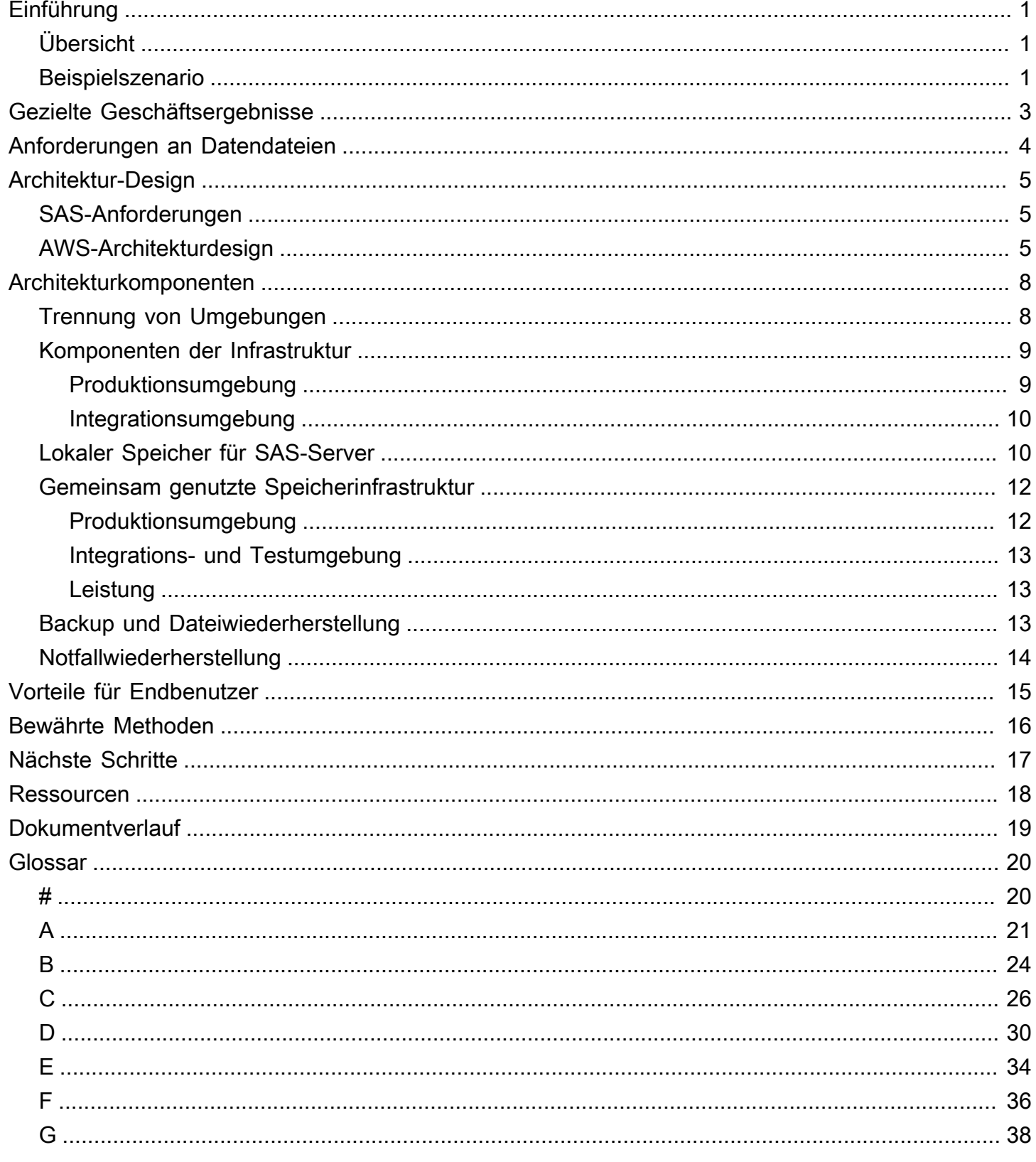

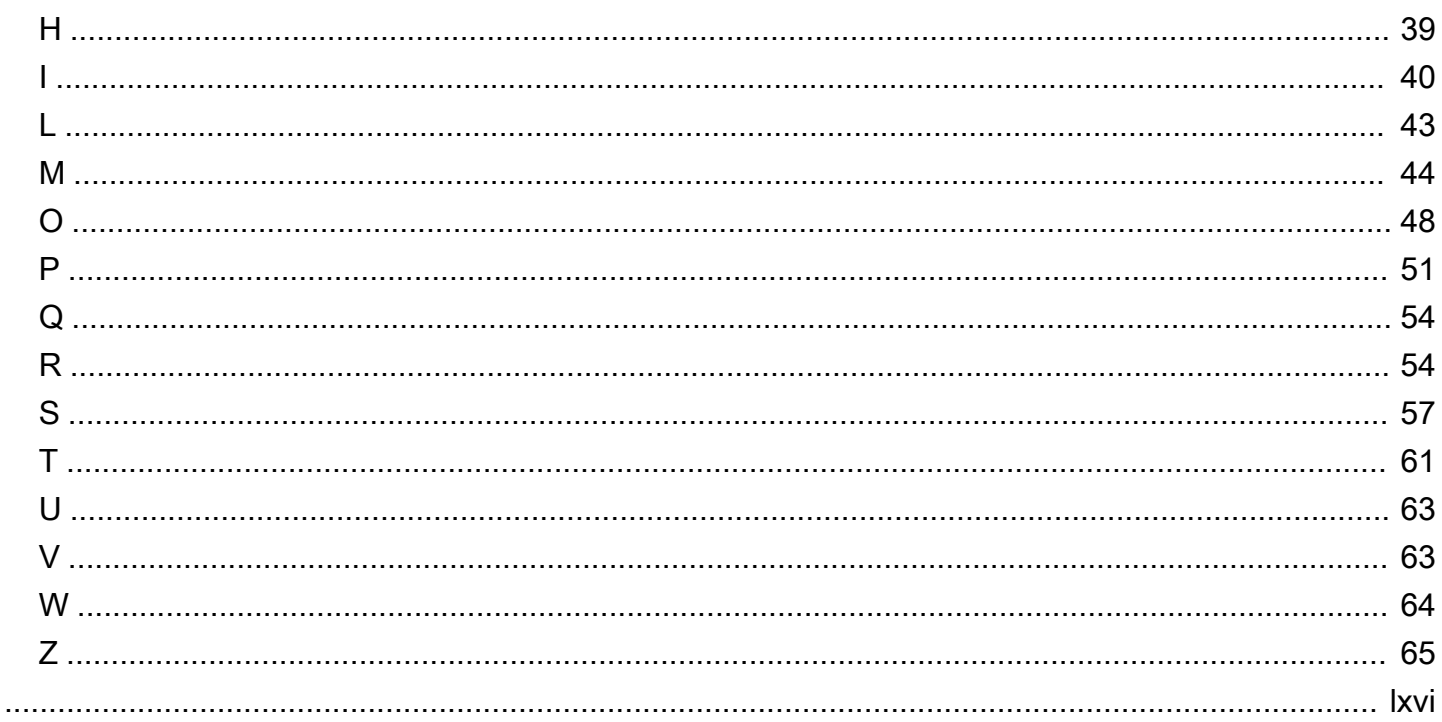

# <span id="page-4-0"></span>Entkopplung des Datenspeichers von SAS-Servern mithilfe von Amazon FSx für Windows File Server

Katja Müller und Petar Forai, Amazon Web Services (AWS)

<span id="page-4-1"></span>Juni 2023[\(Verlauf dokumentieren\)](#page-22-0)

# Übersicht

Dieses Handbuch enthält Empfehlungen und bewährte Verfahren für die Verwendun[gAmazon](https://aws.amazon.com/fsx/windows/) [FSx für Windows-Dateiserveru](https://aws.amazon.com/fsx/windows/)m Ihren Datenspeicher von SAS-Servern zu entkoppeln. Der Entkopplungsansatz basiert auf einer gemeinsam genutzten Speicherarchitektur, die Ihre SAS-Bereitstellung auf AWS robuster machen kann, indem Ihre Daten und der SAS-Projektcode in separate Anwendungen aufgeteilt werden, die Sie bei Ausfällen oder Ausfallzeiten separat verwalten können. Diese Architektur kann auch die Benutzererfahrung für Endbenutzer in Ihrem Unternehmen verbessern, indem sie die Datenverarbeitung schneller und einfacher macht. Sie können sogar den Entkopplungsansatz verwenden, um Ihre SAS-Bereitstellung auf AWS zu vereinfachen und zu optimieren.

Wir empfehlen, dieses Handbuch als Ergänzung zum AWS-Whitepaper zu verwenden.[Bewährte](https://docs.aws.amazon.com/whitepapers/latest/best-practices-for-deploying-sas-server/best-practices-for-deploying-sas-server.html)  [Methoden für die Bereitstellung von SAS-Servern auf AWS.](https://docs.aws.amazon.com/whitepapers/latest/best-practices-for-deploying-sas-server/best-practices-for-deploying-sas-server.html) In diesem Handbuch wird erläutert, wie Sie die im Whitepaper beschriebene Architektur verbessern können, indem Sie FSx für Windows File Server als erweiterte Speicheralternative zum SAS-Speicher verwenden.

## <span id="page-4-2"></span>Beispielszenario

Dieses Handbuch basiert auf einem Beispielszenario, das Folgendes voraussetzt:

- Die Quellumgebung befindet sich vor Ort und verwendet SAS 9.4 für Windows.
- Die Zielumgebung ist AWS.
- Die gespeicherten Daten vom SAS-Server in der lokalen Umgebung bestehen aus Microsoft Excel-Dateien.
- Endbenutzer greifen direkt von ihren Computern aus auf die Daten in den Excel-Dateien zu, ohne einen zentralen SAS-Server zu verwenden.
- Endbenutzer sind mit der Verwendung von Windows File Server für gemeinsam genutzten Speicher vertraut und möchten Windows Files Server auf AWS weiterhin verwenden.
- Die Dateistruktur für Eingabe und Ausgabe muss dauerhaft bestehen bleiben und muss referenzierbar sein, um Compliance-Regeln und -Vorschriften zu erfüllen.
- Die Daten aus der Quellumgebung werden migriert vo[nAmazon Simple Storage Service \(Amazon](https://aws.amazon.com/s3/) [S3\)z](https://aws.amazon.com/s3/)u FSx für Windows File Server.

Die Details Ihres Anwendungsfalls können von diesem Beispielszenario abweichen, aber Sie können trotzdem die Empfehlungen und Best Practices in diesem Handbuch verwenden, um eine Architektur zu entwerfen, die den Datenspeicher von Ihren SAS-Servern entkoppelt.

# <span id="page-6-0"></span>Gezielte Geschäftsergebnisse

Dieser Leitfaden kann Ihnen und Ihrem Unternehmen dabei helfen, die folgenden Geschäftsergebnisse zu erzielen:

- Machen Sie sich mit den Datendateianforderungen für FSx für Windows File Server vertraut.
- Erfahren Sie, wie Sie eine entkoppelte Architektur entwerfen, die die Infrastrukturanforderungen sowohl für SAS als auch für AWS erfüllt.
- Verstehen Sie die Architekturkomponenten, die für den Aufbau einer entkoppelten Architektur unerlässlich sind.
- Lernen Sie bewährte Methoden für die Entkopplung von Datenspeichern von SAS-Servern kennen.

# <span id="page-7-0"></span>Anforderungen an Datendateien

Bevor Sie Ihren SAS-Server auf AWS bereitstellen, empfehlen wir Ihnen, Ihre Datendateien so vorzubereiten, dass sie wichtige Anforderungen erfüllen. Wir empfehlen, dass Ihre Datendateien:

- Dauerhaft und konsistent über denselben Pfad/Standort referenzierbar
- Sicher verfügbar
- Einfach zu teilen
- Einfacher Zugriff für Endbenutzer
- Durch Self-Service wiederherstellbar
- Kann in bestehende Microsoft Active Directory-Umgebungen integriert werden

Amazon FSx für Windows File Server kann Ihnen helfen, all diese Anforderungen zu erfüllen. FSx für Windows File Server bietet vollständig verwalteten gemeinsam genutzten Speicher, der auf Windows Server basiert. FSx für Windows File Server bietet native Unterstützung für Windows-Dateisystemfunktionen und das branchenübliche SMB-Protokoll (Server Message Block), das für den Zugriff auf Dateispeicher über ein Netzwerk verwendet wird. Ihr SAS-Server kann mithilfe des SMB-Protokolls FSx für Windows File Server zugeordnet werden.

Eine wichtige Standardfunktion von FSx für Windows File Server ist die Verschlüsselung im Ruhezustand. Dies ist wichtig, wenn Ihr Unternehmen mit Daten umgehen muss, die hochsensible Informationen enthalten. Daten in FSx für Windows File Server werden im Speicher immer verschlüsselt, und Sie können Ihre eigenen, vom Kunden verwalteten Schlüssel für die Verschlüsselung verwenden. Weitere Informationen finden Sie unte[rVerschlüsselung im](https://docs.aws.amazon.com/fsx/latest/WindowsGuide/encryption-at-rest.html) [Ruhezustandi](https://docs.aws.amazon.com/fsx/latest/WindowsGuide/encryption-at-rest.html)m Amazon for FSx Windows-Benutzerhandbuch.

# <span id="page-8-0"></span>Architektur-Design

Dieser Abschnitt enthält allgemeine Anleitungen zur Erfüllung der von SAS empfohlenen Infrastrukturanforderungen und zum Entwerfen Ihrer AWS-Architektur für eine SAS-Bereitstellung.

## <span id="page-8-1"></span>SAS-Anforderungen

SAS stellt offizielle Richtlinien für alle wichtigen technischen Infrastrukturkomponenten für den Einsatz von SAS 9.4 zur Verfügung. Wir empfehlen Ihnen, sich im Rahmen Ihrer Migrationsplanung mit diesen technischen Systemanforderungen vertraut zu machen. Weitere Informationen zu den SAS-I/O-Anforderungen finden Sie unter[Bewährte Methoden für die Konfiguration Ihres IO-](http://support.sas.com/resources/papers/proceedings16/SAS6761-2016.pdf)[Subsystems für SAS® 9-Anwendungen](http://support.sas.com/resources/papers/proceedings16/SAS6761-2016.pdf)in der SAS-Dokumentation.

## <span id="page-8-2"></span>AWS-Architekturdesign

Der Entwurf der richtigen Architektur für Ihre SAS-Umgebung ist entscheidend für den Erfolg Ihrer SAS-Implementierung. Dieser Abschnitt bietet einen Überblick über eine empfohlene AWS-Architektur, die SAS-Umgebungen in die folgenden AWS-Konten unterteilt:

- Ein Konto, das Ihrer SAS-Produktionsumgebung gewidmet ist
- Ein Konto, das Ihrer SAS-Integrationsumgebung gewidmet ist (zum Testen)
- Ein gemeinsam genutzter Account für das Infrastrukturmanagement

Es hat sich bewährt, diese Umgebungen voneinander zu trennen, sodass Sie Änderungen unabhängig voneinander testen und validieren können, bevor Änderungen von der Testumgebung in die Produktionsumgebung übertragen werden. Das folgende Diagramm veranschaulicht die Entkopplungsarchitektur.

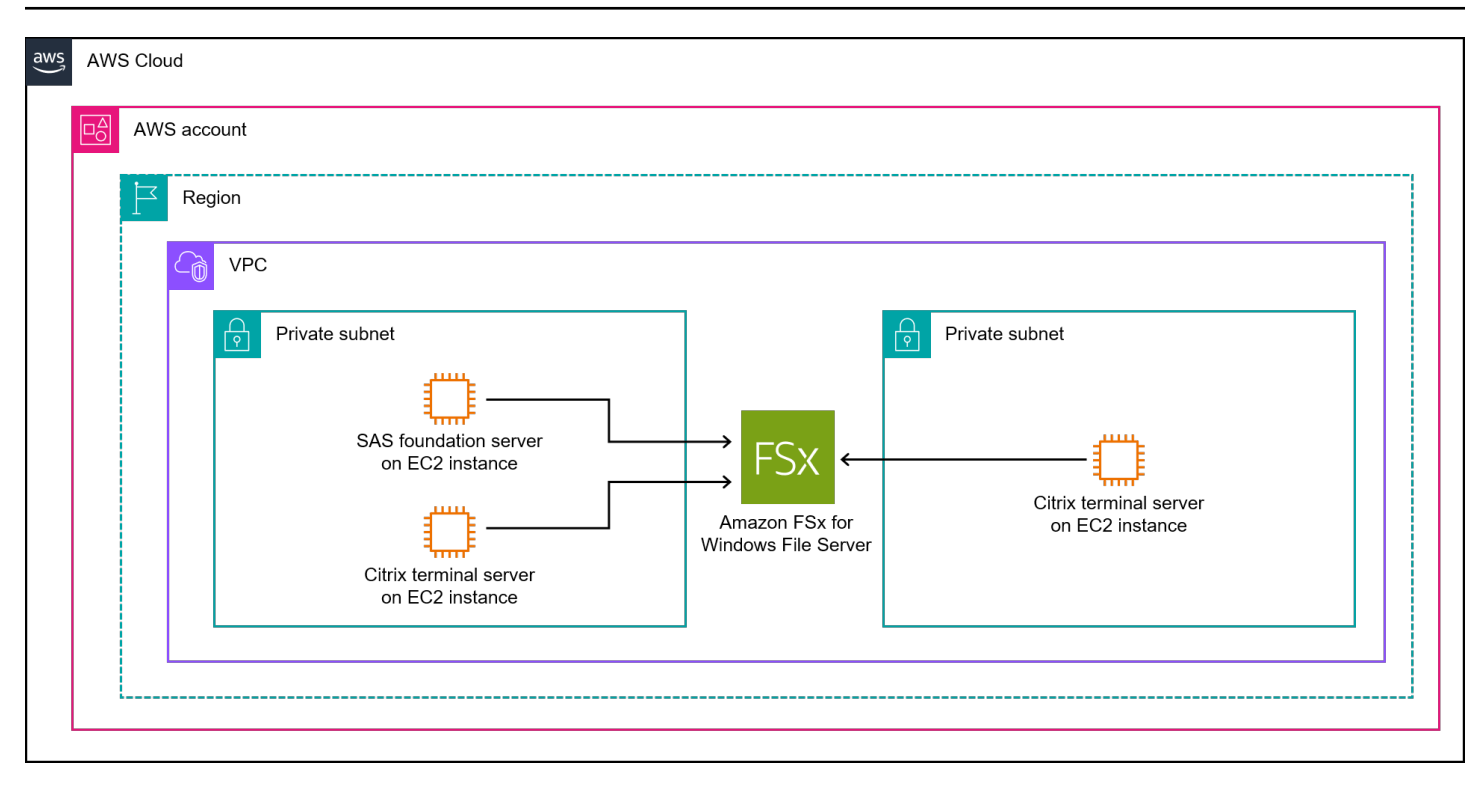

Zu den beiden Konten gehören für Benutzer zugängliche Citrix-Terminalserver. Endbenutzer in Ihrer Organisation können über einen Citrix Client oder das Citrix Web Publishing Portal eine Verbindung zu diesen Terminalservern herstellen und dann den SAS Enterprise Guide SAS-Client starten. Das gemeinsam genutzte Infrastrukturverwaltungskonto kann alle Automatisierungs- und CI/CD-Tools enthalten, die für die Bereitstellung Ihrer Infrastrukturkomponenten in jedem AWS-Konto und jeder AWS-Region erforderlich sind.

Der SAS-Client stellt eine Verbindung zu dem SAS-Server her, der im selben Netzwerk läuft. Beide Server haben Zugriff auf einen dedizierten Hochleistungsdateiserver für gemeinsam genutzten Speicher: FSx for Windows File Server. Die Server und der Dateiserver sind mit Ihrer lokalen Microsoft Active Directory-Umgebung verbunden. Dies ermöglicht der betrieblichen IT, die Zugriffsverwaltung zu zentralisieren. Darüber hinaus können Sie das Patchmanagement in dieser Umgebung auf Ihrer vorhandenen lokalen Softwareverteilung, Patch-Management-Lösung und der Citrix Terminalserver-Infrastruktur aufbauen.

Diese Architektur verwendet keine Bastion-Hosts, die als zusätzliche Amazon Elastic Compute Cloud (Amazon EC2) -Instances implementiert sind, für die Konsolen- und Direktverwaltung. Alle EC2- Instances sind so konfiguriert, dass sie AWS Systems Manager Fleet Manager verwenden, falls der administrative Citrix-Zugriff nicht funktioniert. Fleet Manager, eine Funktion von AWS Systems Manager, bietet eine Schnittstelle, mit der Sie Knoten, die auf AWS oder in lokalen Umgebungen

ausgeführt werden, remote verwalten können. Weitere Informationen finden Sie unter[AWS-](https://docs.aws.amazon.com/systems-manager/latest/userguide/fleet.html)[Systemmanager Flottenmanageri](https://docs.aws.amazon.com/systems-manager/latest/userguide/fleet.html)m AWS Systems Manager-Benutzerhandbuch.

Die VPC ist Teil des Hub-and-Spoke-Netzwerks der Landezone. Das Netzwerk bietet zentral lokale Konnektivität, Internet-Breakout und andere externe Konnektivität.

# <span id="page-11-0"></span>Architekturkomponenten

In diesem Abschnitt werden die Spezifikationen der folgenden wichtigen funktionalen Architekturkomponenten beschrieben:

- SAS-Server— Dieser Server ist die zentrale Rechenkomponente für die Analyseverarbeitung und umfasst lokalen Direct-Attached Storage (DAS).
- SAS-Subversionserver— Dieser Server fungiert als zentrales Versionskontrollsystem für SAS.
- Amazon FSx für Windows-Dateiserver— Dies ist ein SMB-Dateiserver für die gemeinsame Nutzung von Speicher zwischen dem SAS-Server und den Terminalservern. Endbenutzer speichern und archivieren ihre vor- und nachverarbeiteten Datendateien auf FSx for Windows File Server.
- Microsoft Remote Desktop Services (RDS), auch bekannt als Terminal Services— RDS ermöglicht Endbenutzern den Zugriff auf SAS-Server mithilfe eines SAS-Clients.
- Automatisierung der Infrastruktur— Sie können das AWS Cloud Development Kit (AWS CDK) mit AWS verwendenCodePipelineund AWSCodeCommitum Ihre Infrastruktur zu automatisieren. CodePipelinekann Ihnen bei der Bereitstellung Ihrer Infrastrukturkomponenten helfen.CodePipelineist ein Continuous Delivery Service zur Modellierung, Visualisierung und Automatisierung der Schritte, die zur Codefreigabe erforderlich sind. ZusätzlichCodePipelinebietet eine gemeinsam genutzte zentrale Umgebung und ermöglicht ein Infrastrukturmanagement, das unabhängig von lokalen Computern ist. CodeCommitist ein sicherer, hoch skalierbarer, vollständig verwalteter Quellcodeverwaltungsdienst, der private Git-Repositorys hostet. Du kannst benutzenCodeCommitum Code und Parameter für die Automatisierung der AWS CDK-Infrastruktur zu speichern.

# <span id="page-11-1"></span>Trennung von Umgebungen

Das folgende Diagramm zeigt eine Architektur zur Trennung einer SAS-Integrations- und einer SAS-Produktionsumgebung.

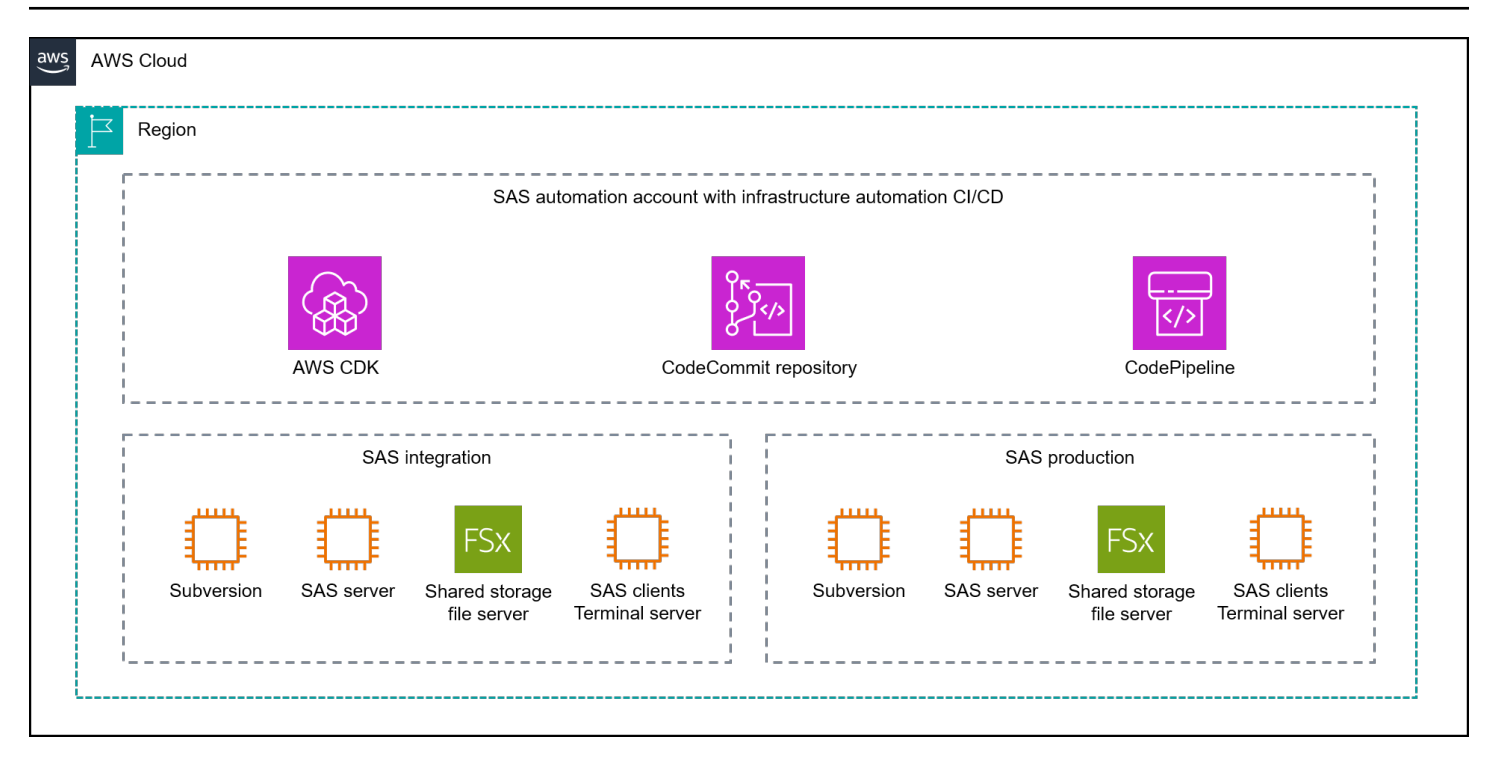

## <span id="page-12-0"></span>Komponenten der Infrastruktur

Dieser Abschnitt bietet einen Überblick über die Infrastrukturkomponenten, die für die in diesem Handbuch empfohlene Architektur erforderlich sind.

### <span id="page-12-1"></span>Produktionsumgebung

Wir empfehlen, dass Sie die folgenden Infrastrukturkomponenten für Ihre Produktionsumgebung verwenden.

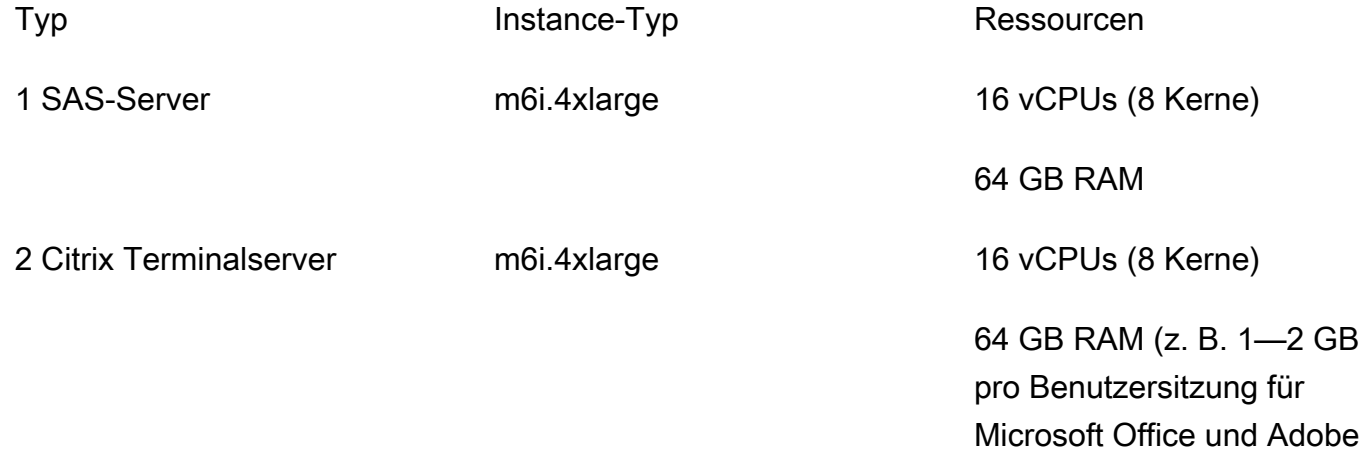

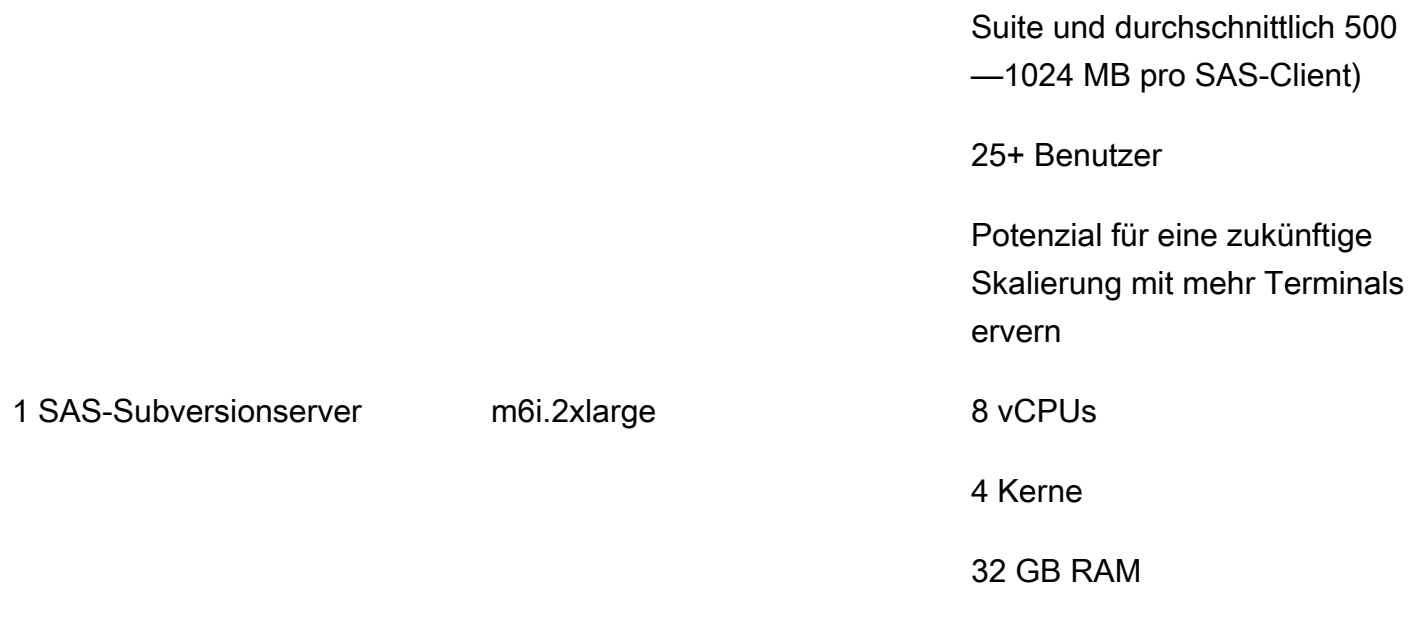

### <span id="page-13-0"></span>Integrationsumgebung

Wir empfehlen, dass Sie die folgenden Infrastrukturkomponenten für Ihre Integrationsumgebung verwenden.

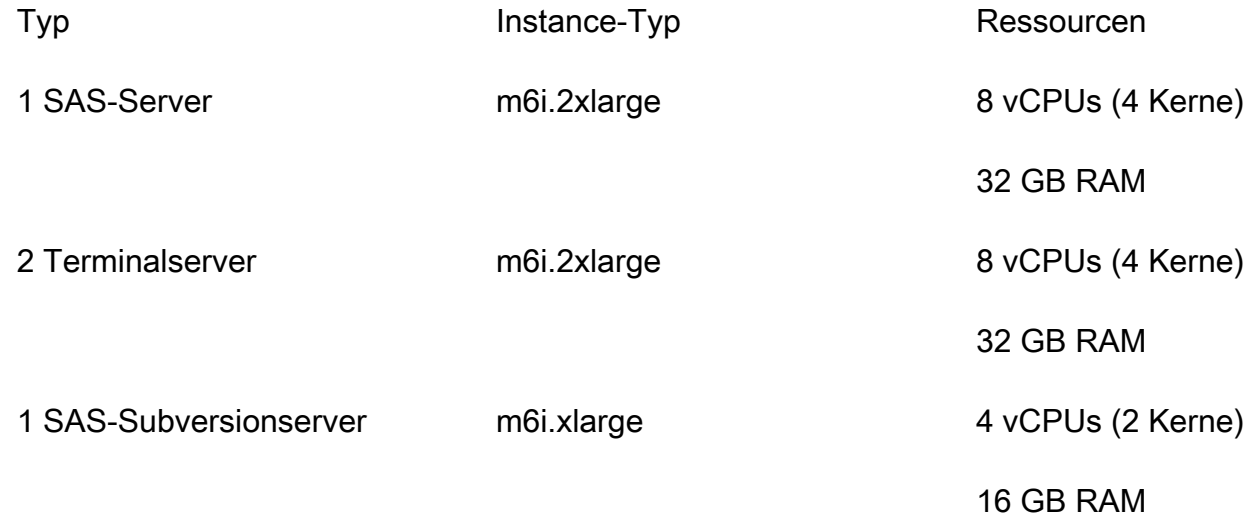

## <span id="page-13-1"></span>Lokaler Speicher für SAS-Server

Die empfohlene Architektur verwendet M6i-Instances, die auf den neuesten skalierbaren Intel Xeon Prozessoren basieren, und verwendet den Nitro Hypervisor vo[nAWS Nitro-System](https://aws.amazon.com/ec2/nitro/). Der M6i-Instance-

Typ ist optimiert für[Amazon Elastic Block Store \(Amazon EBS\)u](https://aws.amazon.com/ebs/)nd bietet dedizierte Bandbreite für EBS-Volumes, auf die über das Netzwerk zugegriffen wird. Die folgende Tabelle enthält Details zur Instanzspeicherkonfiguration für nicht gemeinsam genutzten Speicher. Sie können bei Bedarf weitere EBS-Volumes anhängen.

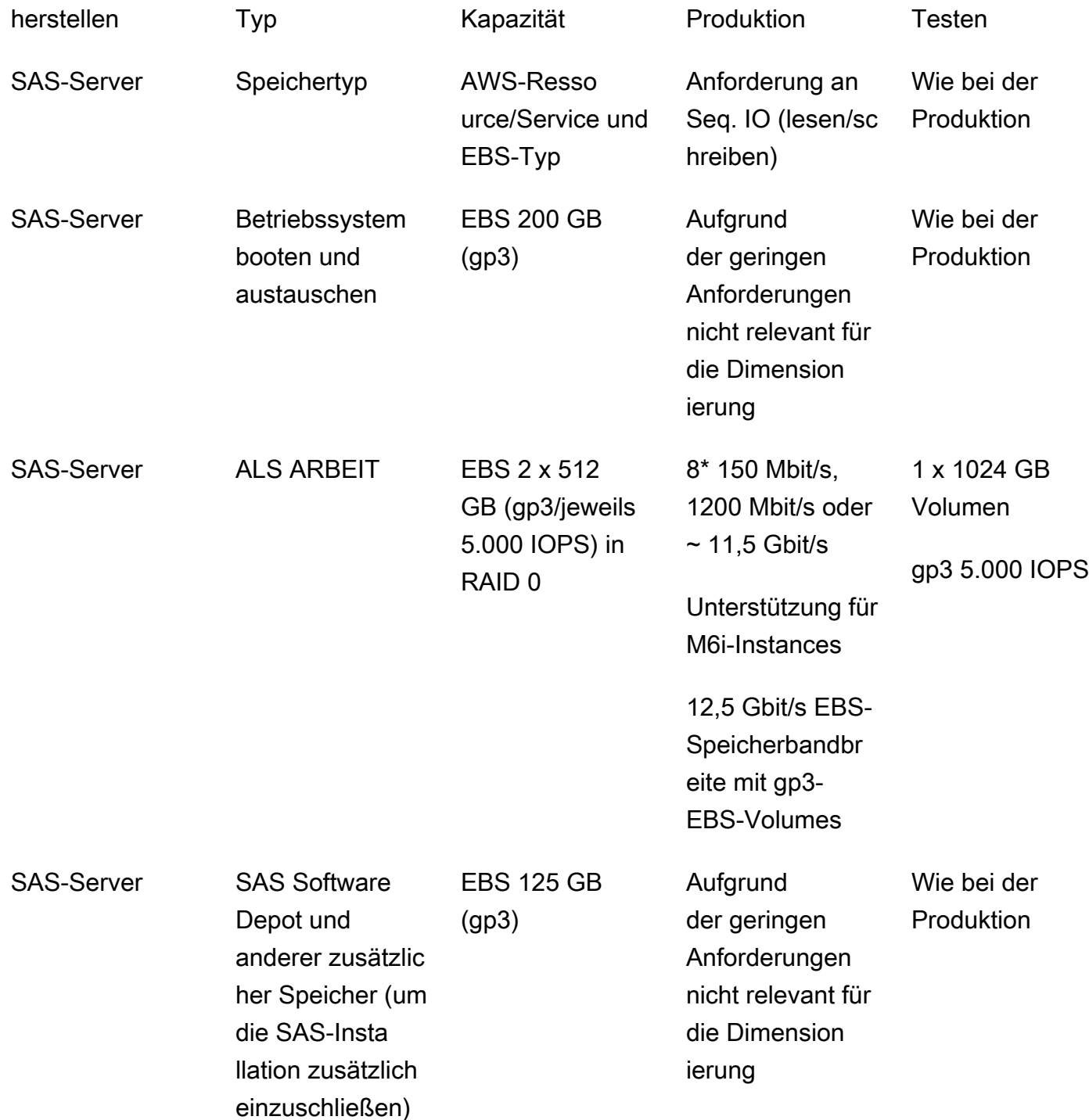

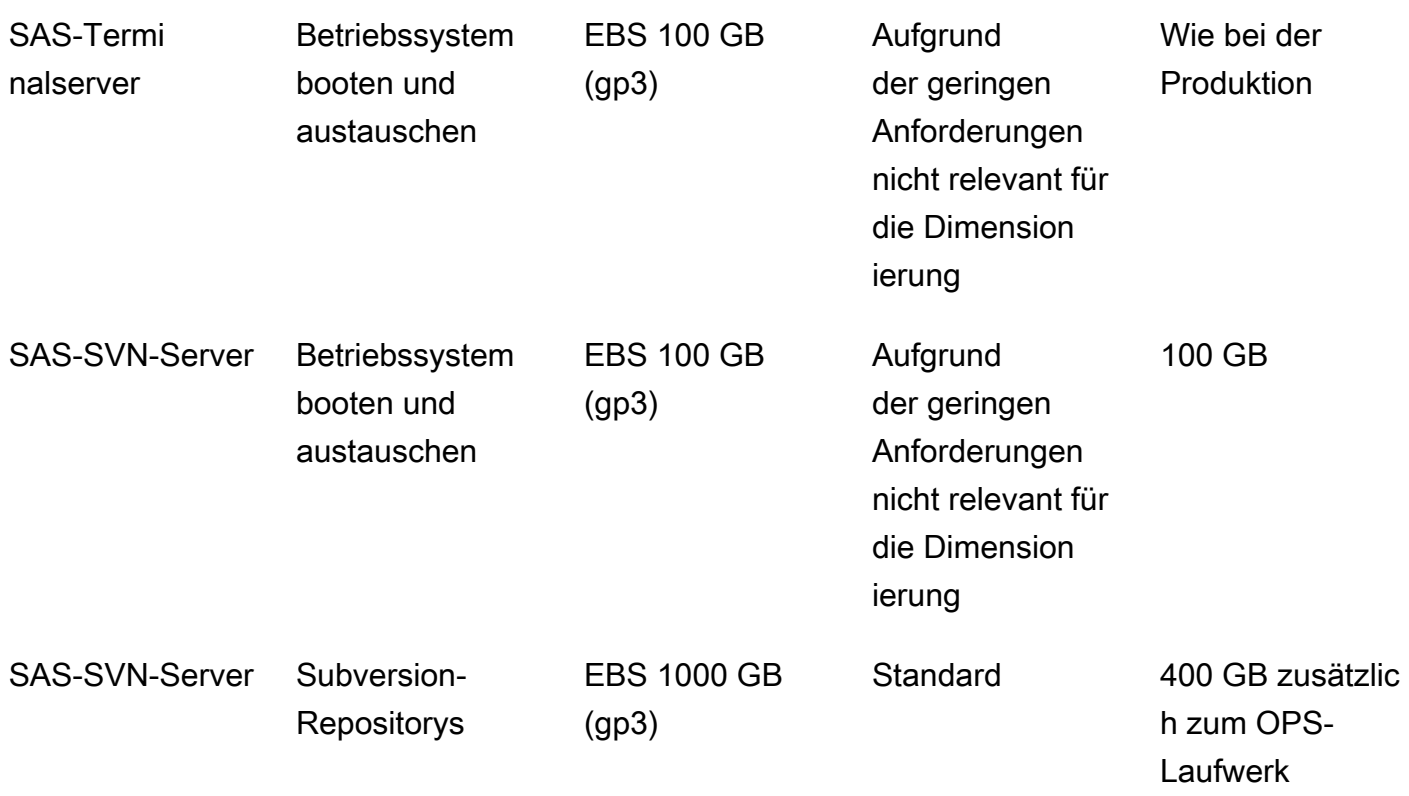

### <span id="page-15-0"></span>Gemeinsam genutzte Speicherinfrastruktur

Wir empfehlen, FSx für Windows File Server als gemeinsame Speicherlösung für Ihren SAS-Server und die Citrix Terminalserver zu verwenden. Sie müssen S3-Buckets nicht für zusätzlichen Dateispeicher verwenden, es sei denn, Sie benötigen den Bucket zur Verwaltung von Systeminformationen oder Automatisierungsskripten.

Sie können den Subversion-Checkout-/die Arbeitskopie des Projektcodes auch auf FSx für Windows File Server speichern. Der SAS-Subversion-Server speichert die Repositorys lokal. Der Subversion-Server fungiert als zentrales Versionskontrollsystem.

Wir empfehlen, FSx für Windows File Server zu verwenden, um Windows-Benutzerprofile auf Ihren Citrix-Terminalservern zu speichern. Dies ermöglicht einen nahtlosen Lastenausgleich zwischen beiden Servern.

### <span id="page-15-1"></span>Produktionsumgebung

Die Architektur in diesem Handbuch ist so konzipiert, dass sie die folgenden Anforderungen für die Produktionsumgebung erfüllt:

- Art des Speichers— FSx für Windows-Dateiserver
- Typ— Mehrere Verfügbarkeitszonen
- Ressource/Durchsatz— 1024 MB
- Aufbewahrung— 1,2 TB SSD

### <span id="page-16-0"></span>Integrations- und Testumgebung

Die Architektur in diesem Handbuch ist so konzipiert, dass sie die folgenden Anforderungen für die Integrationsumgebung erfüllt:

- Art des Speichers— FSx für Windows-Dateiserver
- Typ— Mehrere Verfügbarkeitszonen
- Ressource/Durchsatz— 512 MB
- Aufbewahrung— 512 GB SSD

### <span id="page-16-1"></span>Leistung

Der I/O-Durchsatz für FSx für Windows File Server lässt sich leicht anpassen, und Sie können I/O-Durchsatz-Dashboards erstellen, die Ihren Überwachungsanforderungen entsprechen. Sie können dem Betriebsteam auch ermöglichen, den Durchsatz an die Bedürfnisse der Endbenutzer anzupassen.

### <span id="page-16-2"></span>Backup und Dateiwiederherstellung

Alle SAS-Daten befinden sich auf einem separaten FSx for Windows File Server als persistenter Speicher. Für die in FSx für Windows File Server gespeicherten Daten sind zwei Sicherungsebenen implementiert:

- 1. Tägliche Backups 30 Tage aufbewahrt— Diese Backups werden in einem S3-Bucket aufbewahrt. Sie können dieses auf Snapshots basierende Backup für die Wiederherstellung verwenden, falls ein Amazon FSx-Volume beschädigt ist oder verloren geht.
- 2. Backups werden mithilfe von Microsoft Volume Shadow Copy Service (VSS) aufbewahrt— Dateien auf dem FSx für Windows File Server werden zweimal täglich zur Sicherung auf einer speziellen Speicherpartition auf dem FSx for Windows File Server als Snapshot erstellt und auf unbestimmte Zeit aufbewahrt. Das Backup basiert auf dem verfügbaren Speicherplatz der VSS-Partition auf FSx

for Windows File Server (bis zu 10 Prozent des gesamten Speicherplatzes). Wenn Endbenutzer eine Datei auf FSx for Windows File Server beschädigen oder verlieren, können sie ihre eigene Wiederherstellung direkt über den Windows-Datei-Explorer auf den SAS-Terminalservern einleiten.

## <span id="page-17-0"></span>Notfallwiederherstellung

Die Entkopplungsarchitektur in diesem Handbuch wurde im Hinblick auf die Notfallwiederherstellung entwickelt. Amazon FSx wird in zwei AWS-Availability Zones bereitgestellt. Wenn die Availability Zone, in der sich der aktive FSx for Windows-Dateiserver befindet, nicht mehr verfügbar ist, führt der Dienst automatisch ein Failover durch und stellt die Filesharing-Dienste von der zweiten Availability Zone aus bereit.

# <span id="page-18-0"></span>Vorteile für Endbenutzer

Eine Architektur, die Ihren Datenspeicher von SAS-Servern entkoppelt, kann die allgemeine Geschwindigkeit und Benutzerfreundlichkeit des Datenzugriffs verbessern. Beispielsweise können Endbenutzer erheblich schneller auf Dateien zugreifen, sie teilen, vorbereiten und verarbeiten, indem sie eine entkoppelte Architektur verwenden, anstatt eine herkömmliche Architektur zu verwenden, die auf einzelnen Desktop-Geräten basiert. Im Anwendungsfall dieses Leitfadens wurde im Vergleich zur vorherigen Einrichtung eine Zeitersparnis von 35 Prozent erzielt. Eine zentrale Terminalserverbereitstellung, die auf Citrix-Clients für das in diesem Handbuch verwendete Szenario basiert, bietet die folgenden Vorteile:

- Bietet Portabilität und Mobilität der Arbeitsprozesse für jeden Endbenutzer
- Ermöglicht Endbenutzern die Wiederaufnahme von Arbeitssitzungen
- Hält Daten in der Cloud sicher vom lokalen Gerätespeicher fern, der verloren gehen kann
- Bietet kontinuierliche Verfügbarkeit durch die schrittweise Einführung von Patches und Backups

# <span id="page-19-0"></span>Bewährte Methoden

Wir empfehlen die folgenden bewährten Methoden, wenn Sie Ihre entkoppelte Datenarchitektur entwerfen:

- Planen Sie Ihre Datenmigration— Entwickeln Sie zu Beginn des Entwurfsprozesses einen detaillierten Plan für die Migration von Daten von einer einzelnen Produktionsumgebung zu einer Einrichtung mit mehreren Umgebungen. Dies kann Ihnen helfen, Engpässe zu erkennen, Risiken zu reduzieren und die Zeit und Ressourcen, die für die Migration erforderlich sind, richtig zuzuweisen.
- Halten Sie das Design einfach und modular— Das Beispielszenario in diesem Handbuch basiert auf einer Architektur mit mehreren Konten, die drei verschiedene AWS-Konten verwendet. In der Regel ist es nicht erforderlich, mehr als ein AWS-Konto pro Umgebung zu verwenden. Wir empfehlen, dass Sie die gesamte Infrastruktur für dieselbe Umgebung in demselben AWS-Konto platzieren. Anschließend können Sie die Automatisierungsfunktionen von AWS CDK verwenden, um Wiederherstellungsprozesse zu operationalisieren.
- Entwerfen Sie Ihre Architektur so, dass sie sicher und konform ist— Wir empfehlen Ihnen, Ihre Architektur so zu gestalten, dass sie die von Ihrem Unternehmen geforderten Compliance- und betrieblichen Best Practices erfüllt. Sie können Ihre Architektur beispielsweise so gestalten, dass sie die Anforderungen von 21 CFR Part 11 für elektronische Signaturen erfüllt.
- Kosten minimieren— Der Durchsatz ist ein wesentlicher Faktor für die Kosten einer Datenmigration. Dies liegt daran, dass SAS nachdrücklich einen hohen I/O-Durchsatz von SAS-Servern zu beliebigen Dateiservern empfiehlt. Wir empfehlen Ihnen, diese Anforderungen für Ihren individuellen Anwendungsfall zu überprüfen und zu bewerten.
- Vereinfachen Sie zukünftige Abläufe und bauen Sie Resilienz auf— Wir empfehlen Ihnen, FSx für Windows File Server zu verwenden, um Ihre Abläufe zu vereinfachen und die Stabilität zu erhöhen. Dies ist möglich, weil FSx für Windows File Server die folgenden Vorteile bietet:
	- Keine Patches, Agenten oder Antivirensoftware erforderlich
	- Kein manuelles Failover erforderlich
	- Self-Service-Wiederherstellung gelöschter oder beschädigter Datendateien für Endbenutzer
	- Einfacherer Datenaustausch mit anderen potenziellen Datenanalyseanwendungen und systemen
	- Vereinfacht die Serververwaltung (Server enthalten die Anwendung, aber die Daten befinden sich woanders)

# <span id="page-20-0"></span>Nächste Schritte

Wir empfehlen Ihnen, die folgenden Schritte zu unternehmen, um Ihren Datenspeicher von Ihren SAS-Servern zu entkoppeln:

- 1. Überwachen Sie Ihre SAS-Anwendung, um Nutzungsmuster und Datenvolumen zu verstehen.
- 2. Erfahren Sie, wie Amazon FSx for Windows File Server funktioniert und wie die Kostenstruktur aussieht.
- 3. Planen Sie ausreichend Zeit für die Tests vor der Migration ein.
- 4. Planen Sie ein Wartungsfenster ein, um die Migration abzuschließen.

# <span id="page-21-0"></span>Ressourcen

- [Bewährte Methoden für die Bereitstellung von SAS-Servern auf AWS\(](https://d1.awsstatic.com/whitepapers/best-practices-for-deploying-sas-server-on-aws.pdf?did=wp_card&trk=wp_card)AWS-Whitepaper)
- [Bewährte Methoden für die Konfiguration Ihres I/O-Subsystems für SAS® 9-Anwendungen\(](https://support.sas.com/resources/papers/proceedings16/SAS6761-2016.pdf)SAS-Dokumentation)
- [Was ist FSx für Windows File Server?](https://docs.aws.amazon.com/fsx/latest/WindowsGuide/what-is.html) (Amazon FSx Windows-Benutzerhandbuch)
- [Arbeiten mit Schattenkopien\(](https://docs.aws.amazon.com/fsx/latest/WindowsGuide/shadow-copies-fsxW.html)Amazon FSx Windows-Benutzerhandbuch)
- [Verschlüsselung im Ruhezustand](https://docs.aws.amazon.com/fsx/latest/WindowsGuide/encryption-at-rest.html)(Amazon FSx Windows-Benutzerhandbuch)
- [AWS-Systemmanager Flottenmanager\(](https://docs.aws.amazon.com/systems-manager/latest/userguide/fleet.html)AWS Systems Manager-Benutzerhandbuch)

# <span id="page-22-0"></span>**Dokumentverlauf**

In der folgenden Tabelle werden die wichtigsten Änderungen an diesem Handbuch beschrieben. Wenn Sie über zukünftige Updates informiert werden möchten, können Sie eine abonnieren[RSS-](https://docs.aws.amazon.com/prescriptive-guidance/latest/data-storage-decoupling-sas-fsx/data-storage-decoupling-sas-fsx.rss)[Feed](https://docs.aws.amazon.com/prescriptive-guidance/latest/data-storage-decoupling-sas-fsx/data-storage-decoupling-sas-fsx.rss).

Änderung Beschreibung Datum

[Erstveröffentlichung](#page-22-0) — 20. Juni 2023

# <span id="page-23-0"></span>AWS Glossar zu präskriptiven Leitlinien

Im Folgenden finden Sie häufig verwendete Begriffe in Strategien, Leitfäden und Mustern von AWS Prescriptive Guidance. Um Einträge vorzuschlagen, verwenden Sie bitte den Link Feedback geben am Ende des Glossars.

## <span id="page-23-1"></span>Zahlen

#### <span id="page-23-2"></span>7 Rs

Sieben gängige Migrationsstrategien für die Verlagerung von Anwendungen in die Cloud. Diese Strategien bauen auf den 5 Rs auf, die Gartner 2011 identifiziert hat, und bestehen aus folgenden Elementen:

- Faktorwechsel/Architekturwechsel Verschieben Sie eine Anwendung und ändern Sie ihre Architektur, indem Sie alle Vorteile cloudnativer Feature nutzen, um Agilität, Leistung und Skalierbarkeit zu verbessern. Dies beinhaltet in der Regel die Portierung des Betriebssystems und der Datenbank. Beispiel: Migrieren Sie Ihre lokale Oracle-Datenbank auf die Amazon Aurora PostgreSQL-kompatible Edition.
- Plattformwechsel (Lift and Reshape) Verschieben Sie eine Anwendung in die Cloud und führen Sie ein gewisses Maß an Optimierung ein, um die Cloud-Funktionen zu nutzen. Beispiel: Migrieren Sie Ihre lokale Oracle-Datenbank zu Amazon Relational Database Service (Amazon RDS) für Oracle in der. AWS Cloud
- Neukauf (Drop and Shop) Wechseln Sie zu einem anderen Produkt, indem Sie typischerweise von einer herkömmlichen Lizenz zu einem SaaS-Modell wechseln. Beispiel: Migrieren Sie Ihr CRM-System (Customer Relationship Management) zu Salesforce.com.
- Hostwechsel (Lift and Shift) Verschieben Sie eine Anwendung in die Cloud, ohne Änderungen vorzunehmen, um die Cloud-Funktionen zu nutzen. Beispiel: Migrieren Sie Ihre lokale Oracle-Datenbank zu Oracle auf einer EC2-Instanz in der. AWS Cloud
- Verschieben (Lift and Shift auf Hypervisor-Ebene) Verlagern Sie die Infrastruktur in die Cloud, ohne neue Hardware kaufen, Anwendungen umschreiben oder Ihre bestehenden Abläufe ändern zu müssen. Sie migrieren Server von einer lokalen Plattform zu einem Cloud-Dienst für dieselbe Plattform. Beispiel: Migrieren Sie eine Microsoft Hyper-V Anwendung zu AWS.
- Beibehaltung (Wiederaufgreifen) Bewahren Sie Anwendungen in Ihrer Quellumgebung auf. Dazu können Anwendungen gehören, die einen umfangreichen Faktorwechsel erfordern und

die Sie auf einen späteren Zeitpunkt verschieben möchten, sowie ältere Anwendungen, die Sie beibehalten möchten, da es keine geschäftliche Rechtfertigung für ihre Migration gibt.

• Außerbetriebnahme – Dekommissionierung oder Entfernung von Anwendungen, die in Ihrer Quellumgebung nicht mehr benötigt werden.

### <span id="page-24-0"></span>A

#### ABAC

Siehe [attributbasierte](#page-26-0) Zugriffskontrolle.

#### abstrahierte Dienste

Weitere Informationen finden Sie unter [Managed Services.](#page-47-1)

#### ACID

#### Siehe [Atomarität, Konsistenz, Isolierung und Haltbarkeit.](#page-26-1)

#### Aktiv-Aktiv-Migration

Eine Datenbankmigrationsmethode, bei der die Quell- und Zieldatenbanken synchron gehalten werden (mithilfe eines bidirektionalen Replikationstools oder dualer Schreibvorgänge) und beide Datenbanken Transaktionen von miteinander verbundenen Anwendungen während der Migration verarbeiten. Diese Methode unterstützt die Migration in kleinen, kontrollierten Batches, anstatt einen einmaligen Cutover zu erfordern. Es ist flexibler, erfordert aber mehr Arbeit als eine [aktiv](#page-24-1)[passive](#page-24-1) Migration.

#### <span id="page-24-1"></span>Aktiv-Passiv-Migration

Eine Datenbankmigrationsmethode, bei der die Quell- und Zieldatenbanken synchron gehalten werden, aber nur die Quelldatenbank Transaktionen von verbindenden Anwendungen verarbeitet, während Daten in die Zieldatenbank repliziert werden. Die Zieldatenbank akzeptiert während der Migration keine Transaktionen.

#### Aggregatfunktion

Eine SQL-Funktion, die mit einer Gruppe von Zeilen arbeitet und einen einzelnen Rückgabewert für die Gruppe berechnet. Beispiele für Aggregatfunktionen sind SUM undMAX.

AI

#### Siehe [künstliche Intelligenz.](#page-25-0)

#### AIOps

#### Siehe [Operationen mit künstlicher Intelligenz](#page-25-1).

#### Anonymisierung

Der Prozess des dauerhaften Löschens personenbezogener Daten in einem Datensatz. Anonymisierung kann zum Schutz der Privatsphäre beitragen. Anonymisierte Daten gelten nicht mehr als personenbezogene Daten.

#### Anti-Muster

Eine häufig verwendete Lösung für ein wiederkehrendes Problem, bei dem die Lösung kontraproduktiv, ineffektiv oder weniger wirksam als eine Alternative ist.

#### Anwendungssteuerung

Ein Sicherheitsansatz, bei dem nur zugelassene Anwendungen verwendet werden können, um ein System vor Schadsoftware zu schützen.

#### Anwendungsportfolio

Eine Sammlung detaillierter Informationen zu jeder Anwendung, die von einer Organisation verwendet wird, einschließlich der Kosten für die Erstellung und Wartung der Anwendung und ihres Geschäftswerts. Diese Informationen sind entscheidend für [den Prozess der Portfoliofindung](https://docs.aws.amazon.com/prescriptive-guidance/latest/migration-portfolio-discovery/welcome.html)  [und -analyse](https://docs.aws.amazon.com/prescriptive-guidance/latest/migration-portfolio-discovery/welcome.html) und hilft bei der Identifizierung und Priorisierung der Anwendungen, die migriert, modernisiert und optimiert werden sollen.

#### <span id="page-25-0"></span>künstliche Intelligenz (KI)

Das Gebiet der Datenverarbeitungswissenschaft, das sich der Nutzung von Computertechnologien zur Ausführung kognitiver Funktionen widmet, die typischerweise mit Menschen in Verbindung gebracht werden, wie Lernen, Problemlösen und Erkennen von Mustern. Weitere Informationen finden Sie unter [Was ist künstliche Intelligenz?](https://aws.amazon.com/what-is/artificial-intelligence/)

<span id="page-25-1"></span>Operationen mit künstlicher Intelligenz (AIOps)

Der Prozess des Einsatzes von Techniken des Machine Learning zur Lösung betrieblicher Probleme, zur Reduzierung betrieblicher Zwischenfälle und menschlicher Eingriffe sowie zur Steigerung der Servicequalität. Weitere Informationen zur Verwendung von AIOps in der AWS - Migrationsstrategie finden Sie im [Leitfaden zur Betriebsintegration.](https://docs.aws.amazon.com/prescriptive-guidance/latest/migration-operations-integration/aiops.html)

#### Asymmetrische Verschlüsselung

Ein Verschlüsselungsalgorithmus, der ein Schlüsselpaar, einen öffentlichen Schlüssel für die Verschlüsselung und einen privaten Schlüssel für die Entschlüsselung verwendet. Sie können den öffentlichen Schlüssel teilen, da er nicht für die Entschlüsselung verwendet wird. Der Zugriff auf den privaten Schlüssel sollte jedoch stark eingeschränkt sein.

<span id="page-26-1"></span>Atomizität, Konsistenz, Isolierung, Haltbarkeit (ACID)

Eine Reihe von Softwareeigenschaften, die die Datenvalidität und betriebliche Zuverlässigkeit einer Datenbank auch bei Fehlern, Stromausfällen oder anderen Problemen gewährleisten.

<span id="page-26-0"></span>Attributbasierte Zugriffskontrolle (ABAC)

Die Praxis, detaillierte Berechtigungen auf der Grundlage von Benutzerattributen wie Abteilung, Aufgabenrolle und Teamname zu erstellen. Weitere Informationen finden Sie unter [ABAC AWS](https://docs.aws.amazon.com/IAM/latest/UserGuide/introduction_attribute-based-access-control.html) in der AWS Identity and Access Management (IAM-) Dokumentation.

#### autoritative Datenquelle

Ein Ort, an dem Sie die primäre Version der Daten speichern, die als die zuverlässigste Informationsquelle angesehen wird. Sie können Daten aus der maßgeblichen Datenquelle an andere Speicherorte kopieren, um die Daten zu verarbeiten oder zu ändern, z. B. zu anonymisieren, zu redigieren oder zu pseudonymisieren.

#### Availability Zone

Ein bestimmter Standort innerhalb einer AWS-Region , der vor Ausfällen in anderen Availability Zones geschützt ist und kostengünstige Netzwerkkonnektivität mit niedriger Latenz zu anderen Availability Zones in derselben Region bietet.

#### <span id="page-26-2"></span>AWS Framework für die Cloud-Einführung (AWS CAF)

Ein Framework mit Richtlinien und bewährten Verfahren, das Unternehmen bei der Entwicklung eines effizienten und effektiven Plans für den erfolgreichen Umstieg auf die Cloud unterstützt. AWS AWS CAF unterteilt die Leitlinien in sechs Schwerpunktbereiche, die als Perspektiven bezeichnet werden: Unternehmen, Mitarbeiter, Unternehmensführung, Plattform, Sicherheit und Betrieb. Die Perspektiven Geschäft, Mitarbeiter und Unternehmensführung konzentrieren sich auf Geschäftskompetenzen und -prozesse, während sich die Perspektiven Plattform, Sicherheit und Betriebsabläufe auf technische Fähigkeiten und Prozesse konzentrieren. Die Personalperspektive zielt beispielsweise auf Stakeholder ab, die sich mit Personalwesen (HR), Personalfunktionen und Personalmanagement befassen. Aus dieser Perspektive bietet AWS CAF Leitlinien für Personalentwicklung, Schulung und Kommunikation, um das Unternehmen auf eine erfolgreiche

Cloud-Einführung vorzubereiten. Weitere Informationen finden Sie auf der [AWS -CAF-Webseite](https://aws.amazon.com/cloud-adoption-framework/) und dem [AWS -CAF-Whitepaper.](https://d1.awsstatic.com/whitepapers/aws_cloud_adoption_framework.pdf)

<span id="page-27-1"></span>AWS Workload-Qualifizierungsrahmen (AWS WQF)

Ein Tool, das Workloads bei der Datenbankmigration bewertet, Migrationsstrategien empfiehlt und Arbeitsschätzungen bereitstellt. AWS WQF ist in () enthalten. AWS Schema Conversion Tool AWS SCT Es analysiert Datenbankschemas und Codeobjekte, Anwendungscode, Abhängigkeiten und Leistungsmerkmale und stellt Bewertungsberichte bereit.

### <span id="page-27-0"></span>B

#### schlechter Bot

Ein [Bot,](#page-28-0) der Einzelpersonen oder Organisationen stören oder ihnen Schaden zufügen soll. BCP

#### Siehe [Planung der Geschäftskontinuität.](#page-29-1)

#### Verhaltensdiagramm

Eine einheitliche, interaktive Ansicht des Ressourcenverhaltens und der Interaktionen im Laufe der Zeit. Sie können ein Verhaltensdiagramm mit Amazon Detective verwenden, um fehlgeschlagene Anmeldeversuche, verdächtige API-Aufrufe und ähnliche Vorgänge zu untersuchen. Weitere Informationen finden Sie unter [Daten in einem Verhaltensdiagramm](https://docs.aws.amazon.com/detective/latest/userguide/behavior-graph-data-about.html) in der Detective-Dokumentation.

#### Big-Endian-System

Ein System, welches das höchstwertige Byte zuerst speichert. Siehe auch [Endianness.](#page-37-1)

#### Binäre Klassifikation

Ein Prozess, der ein binäres Ergebnis vorhersagt (eine von zwei möglichen Klassen). Beispielsweise könnte Ihr ML-Modell möglicherweise Probleme wie "Handelt es sich bei dieser E-Mail um Spam oder nicht?" vorhersagen müssen oder "Ist dieses Produkt ein Buch oder ein Auto?"

#### Bloom-Filter

Eine probabilistische, speichereffiziente Datenstruktur, mit der getestet wird, ob ein Element Teil einer Menge ist.

#### Blau/Grün-Bereitstellung

Eine Bereitstellungsstrategie, bei der Sie zwei separate, aber identische Umgebungen erstellen. Sie führen die aktuelle Anwendungsversion in einer Umgebung (blau) und die neue Anwendungsversion in der anderen Umgebung (grün) aus. Mit dieser Strategie können Sie schnell und mit minimalen Auswirkungen ein Rollback durchführen.

#### <span id="page-28-0"></span>Bot

Eine Softwareanwendung, die automatisierte Aufgaben über das Internet ausführt und menschliche Aktivitäten oder Interaktionen simuliert. Manche Bots sind nützlich oder nützlich, wie z. B. Webcrawler, die Informationen im Internet indexieren. Einige andere Bots, die als bösartige Bots bezeichnet werden, sollen Einzelpersonen oder Organisationen stören oder ihnen Schaden zufügen.

#### Botnetz

Netzwerke von [Bots,](#page-28-0) die mit [Malware](#page-47-2) infiziert sind und unter der Kontrolle einer einzigen Partei stehen, die als Bot-Herder oder Bot-Operator bezeichnet wird. Botnetze sind der bekannteste Mechanismus zur Skalierung von Bots und ihrer Wirkung.

#### <span id="page-28-1"></span>branch

Ein containerisierter Bereich eines Code-Repositorys. Der erste Zweig, der in einem Repository erstellt wurde, ist der Hauptzweig. Sie können einen neuen Zweig aus einem vorhandenen Zweig erstellen und dann Feature entwickeln oder Fehler in dem neuen Zweig beheben. Ein Zweig, den Sie erstellen, um ein Feature zu erstellen, wird allgemein als Feature-Zweig bezeichnet. Wenn das Feature zur Veröffentlichung bereit ist, führen Sie den Feature-Zweig wieder mit dem Hauptzweig zusammen. Weitere Informationen finden Sie unter [Über Branches](https://docs.github.com/en/pull-requests/collaborating-with-pull-requests/proposing-changes-to-your-work-with-pull-requests/about-branches) (GitHub Dokumentation).

#### Zugang durch Glasbruch

Unter außergewöhnlichen Umständen und im Rahmen eines genehmigten Verfahrens ist dies eine schnelle Methode für einen Benutzer, auf einen Bereich zuzugreifen AWS-Konto , für den er normalerweise keine Zugriffsrechte besitzt. Weitere Informationen finden Sie unter dem Indikator [Implementation break-glass procedures](https://docs.aws.amazon.com/wellarchitected/latest/devops-guidance/ag.sad.5-implement-break-glass-procedures.html) in den AWS Well-Architected-Leitlinien.

#### <span id="page-28-2"></span>Brownfield-Strategie

Die bestehende Infrastruktur in Ihrer Umgebung. Wenn Sie eine Brownfield-Strategie für eine Systemarchitektur anwenden, richten Sie sich bei der Gestaltung der Architektur nach den

Einschränkungen der aktuellen Systeme und Infrastruktur. Wenn Sie die bestehende Infrastruktur erweitern, könnten Sie Brownfield- und [Greenfield-](#page-41-1)Strategien mischen.

Puffer-Cache

Der Speicherbereich, in dem die am häufigsten abgerufenen Daten gespeichert werden.

#### Geschäftsfähigkeit

Was ein Unternehmen tut, um Wert zu generieren (z. B. Vertrieb, Kundenservice oder Marketing). Microservices-Architekturen und Entwicklungsentscheidungen können von den Geschäftskapazitäten beeinflusst werden. Weitere Informationen finden Sie im Abschnitt [Organisiert nach Geschäftskapazitäten](https://docs.aws.amazon.com/whitepapers/latest/running-containerized-microservices/organized-around-business-capabilities.html) des Whitepapers [Ausführen von containerisierten](https://docs.aws.amazon.com/whitepapers/latest/running-containerized-microservices/welcome.html)  [Microservices in AWS.](https://docs.aws.amazon.com/whitepapers/latest/running-containerized-microservices/welcome.html)

<span id="page-29-1"></span>Planung der Geschäftskontinuität (BCP)

Ein Plan, der die potenziellen Auswirkungen eines störenden Ereignisses, wie z. B. einer groß angelegten Migration, auf den Betrieb berücksichtigt und es einem Unternehmen ermöglicht, den Betrieb schnell wieder aufzunehmen.

### <span id="page-29-0"></span> $\mathcal{C}$

#### **CAF**

Weitere Informationen finden Sie unter [Framework für die AWS Cloud-Einführung.](#page-26-2)

Bereitstellung auf Kanaren

Die langsame und schrittweise Veröffentlichung einer Version für Endbenutzer. Wenn Sie sich sicher sind, stellen Sie die neue Version bereit und ersetzen die aktuelle Version vollständig.

#### CCoE

Weitere Informationen finden Sie [im Cloud Center of Excellence](#page-30-0).

#### CDC

Siehe [Erfassung von Änderungsdaten](#page-29-2).

<span id="page-29-2"></span>Erfassung von Datenänderungen (CDC)

Der Prozess der Nachverfolgung von Änderungen an einer Datenquelle, z. B. einer Datenbanktabelle, und der Aufzeichnung von Metadaten zu der Änderung. Sie können CDC für verschiedene Zwecke verwenden, z. B. für die Prüfung oder Replikation von Änderungen in einem Zielsystem, um die Synchronisation aufrechtzuerhalten.

#### Chaos-Technik

Absichtliches Einführen von Ausfällen oder Störungsereignissen, um die Widerstandsfähigkeit eines Systems zu testen. Sie können [AWS Fault Injection Service \(AWS FIS\)](https://docs.aws.amazon.com/fis/latest/userguide/what-is.html) verwenden, um Experimente durchzuführen, die Ihre AWS Workloads stress, und deren Reaktion zu bewerten.

#### CI/CD

Siehe [Continuous Integration und Continuous Delivery.](#page-32-0)

#### Klassifizierung

Ein Kategorisierungsprozess, der bei der Erstellung von Vorhersagen hilft. ML-Modelle für Klassifikationsprobleme sagen einen diskreten Wert voraus. Diskrete Werte unterscheiden sich immer voneinander. Beispielsweise muss ein Modell möglicherweise auswerten, ob auf einem Bild ein Auto zu sehen ist oder nicht.

#### clientseitige Verschlüsselung

Lokale Verschlüsselung von Daten, bevor das Ziel sie AWS-Service empfängt.

<span id="page-30-0"></span>Cloud-Kompetenzzentrum (CCoE)

Ein multidisziplinäres Team, das die Cloud-Einführung in der gesamten Organisation vorantreibt, einschließlich der Entwicklung bewährter Cloud-Methoden, der Mobilisierung von Ressourcen, der Festlegung von Migrationszeitplänen und der Begleitung der Organisation durch groß angelegte Transformationen. Weitere Informationen finden Sie in den [CCoE-Beiträgen](https://aws.amazon.com/blogs/enterprise-strategy/tag/ccoe/) im AWS Cloud Enterprise Strategy Blog.

#### <span id="page-30-1"></span>Cloud Computing

Die Cloud-Technologie, die typischerweise für die Ferndatenspeicherung und das IoT-Gerätemanagement verwendet wird. Cloud Computing ist häufig mit [Edge-Computing-](#page-37-2)[Technologie](#page-37-2) verbunden.

#### Cloud-Betriebsmodell

In einer IT-Organisation das Betriebsmodell, das zum Aufbau, zur Weiterentwicklung und Optimierung einer oder mehrerer Cloud-Umgebungen verwendet wird. Weitere Informationen finden Sie unter [Aufbau Ihres Cloud-Betriebsmodells](https://docs.aws.amazon.com/prescriptive-guidance/latest/strategy-cloud-operating-model/introduction.html).

#### Phasen der Einführung der Cloud

Die vier Phasen, die Unternehmen bei der Migration in der Regel durchlaufen AWS Cloud:

- Projekt Durchführung einiger Cloud-bezogener Projekte zu Machbarkeitsnachweisen und zu Lernzwecken
- Fundament Grundlegende Investitionen tätigen, um Ihre Cloud-Einführung zu skalieren (z. B. Einrichtung einer Landing Zone, Definition eines CCoE, Einrichtung eines Betriebsmodells)
- Migration Migrieren einzelner Anwendungen
- Neuentwicklung Optimierung von Produkten und Services und Innovation in der Cloud

Diese Phasen wurden von Stephen Orban im Blogbeitrag The [Journey Toward Cloud-First & the](https://aws.amazon.com/blogs/enterprise-strategy/the-journey-toward-cloud-first-the-stages-of-adoption/) [Stages of Adoption](https://aws.amazon.com/blogs/enterprise-strategy/the-journey-toward-cloud-first-the-stages-of-adoption/) im AWS Cloud Enterprise Strategy-Blog definiert. Informationen darüber, wie sie mit der AWS Migrationsstrategie zusammenhängen, finden Sie im Leitfaden zur Vorbereitung der [Migration.](https://docs.aws.amazon.com/prescriptive-guidance/latest/migration-readiness/)

#### CMDB

Siehe [Datenbank für das Konfigurationsmanagement](#page-32-1).

#### Code-Repository

Ein Ort, an dem Quellcode und andere Komponenten wie Dokumentation, Beispiele und Skripts gespeichert und im Rahmen von Versionskontrollprozessen aktualisiert werden. Zu den gängigen Cloud-Repositorys gehören GitHub oder AWS CodeCommit. Jede Version des Codes wird Zweig genannt. In einer Microservice-Struktur ist jedes Repository einer einzelnen Funktionalität gewidmet. Eine einzelne CI/CD-Pipeline kann mehrere Repositorien verwenden.

#### Kalter Cache

Ein Puffer-Cache, der leer oder nicht gut gefüllt ist oder veraltete oder irrelevante Daten enthält. Dies beeinträchtigt die Leistung, da die Datenbank-Instance aus dem Hauptspeicher oder der Festplatte lesen muss, was langsamer ist als das Lesen aus dem Puffercache.

#### Kalte Daten

Daten, auf die selten zugegriffen wird und die in der Regel historisch sind. Bei der Abfrage dieser Art von Daten sind langsame Abfragen in der Regel akzeptabel. Durch die Verlagerung dieser Daten auf leistungsschwächere und kostengünstigere Speicherstufen oder -klassen können Kosten gesenkt werden.

#### <span id="page-32-2"></span>Computer Vision (CV)

Ein Bereich der [KI,](#page-25-0) der maschinelles Lernen nutzt, um Informationen aus visuellen Formaten wie digitalen Bildern und Videos zu analysieren und zu extrahieren. AWS Panorama Bietet beispielsweise Geräte an, die CV zu lokalen Kameranetzwerken hinzufügen, und Amazon SageMaker stellt Bildverarbeitungsalgorithmen für CV bereit.

#### Drift in der Konfiguration

Bei einer Arbeitslast eine Änderung der Konfiguration gegenüber dem erwarteten Zustand. Dies kann dazu führen, dass der Workload nicht mehr richtlinienkonform wird, und zwar in der Regel schrittweise und unbeabsichtigt.

<span id="page-32-1"></span>Verwaltung der Datenbankkonfiguration (CMDB)

Ein Repository, das Informationen über eine Datenbank und ihre IT-Umgebung speichert und verwaltet, inklusive Hardware- und Softwarekomponenten und deren Konfigurationen. In der Regel verwenden Sie Daten aus einer CMDB in der Phase der Portfolioerkennung und -analyse der Migration.

#### Konformitätspaket

Eine Sammlung von AWS Config Regeln und Abhilfemaßnahmen, die Sie zusammenstellen können, um Ihre Konformitäts- und Sicherheitsprüfungen individuell anzupassen. Mithilfe einer YAML-Vorlage können Sie ein Conformance Pack als einzelne Entität in einer AWS-Konto AND-Region oder unternehmensweit bereitstellen. Weitere Informationen finden Sie in der Dokumentation unter [Conformance Packs.](https://docs.aws.amazon.com/config/latest/developerguide/conformance-packs.html) AWS Config

<span id="page-32-0"></span>Kontinuierliche Bereitstellung und kontinuierliche Integration (CI/CD)

Der Prozess der Automatisierung der Quell-, Build-, Test-, Staging- und Produktionsphasen des Softwareveröffentlichungsprozesses. CI/CD wird allgemein als Pipeline beschrieben. CI/CD kann Ihnen helfen, Prozesse zu automatisieren, die Produktivität zu steigern, die Codequalität zu verbessern und schneller zu liefern. Weitere Informationen finden Sie unter [Vorteile der](https://docs.aws.amazon.com/whitepapers/latest/practicing-continuous-integration-continuous-delivery/benefits-of-continuous-delivery.html)  [kontinuierlichen Auslieferung](https://docs.aws.amazon.com/whitepapers/latest/practicing-continuous-integration-continuous-delivery/benefits-of-continuous-delivery.html). CD kann auch für kontinuierliche Bereitstellung stehen. Weitere Informationen finden Sie unter[Kontinuierliche Auslieferung im Vergleich zu kontinuierlicher](https://aws.amazon.com/devops/continuous-delivery/)  [Bereitstellung.](https://aws.amazon.com/devops/continuous-delivery/)

#### CV

Siehe [Computer Vision.](#page-32-2)

## <span id="page-33-0"></span>D

#### Daten im Ruhezustand

Daten, die in Ihrem Netzwerk stationär sind, z. B. Daten, die sich im Speicher befinden.

#### Datenklassifizierung

Ein Prozess zur Identifizierung und Kategorisierung der Daten in Ihrem Netzwerk auf der Grundlage ihrer Kritikalität und Sensitivität. Sie ist eine wichtige Komponente jeder Strategie für das Management von Cybersecurity-Risiken, da sie Ihnen hilft, die geeigneten Schutz- und Aufbewahrungskontrollen für die Daten zu bestimmen. Die Datenklassifizierung ist ein Bestandteil der Sicherheitssäule im AWS Well-Architected Framework. Weitere Informationen finden Sie unter [Datenklassifizierung](https://docs.aws.amazon.com/wellarchitected/latest/security-pillar/data-classification.html).

#### **Datendrift**

Eine signifikante Abweichung zwischen den Produktionsdaten und den Daten, die zum Trainieren eines ML-Modells verwendet wurden, oder eine signifikante Änderung der Eingabedaten im Laufe der Zeit. Datendrift kann die Gesamtqualität, Genauigkeit und Fairness von ML-Modellvorhersagen beeinträchtigen.

Daten während der Übertragung

Daten, die sich aktiv durch Ihr Netzwerk bewegen, z. B. zwischen Netzwerkressourcen.

#### **Datennetz**

Ein architektonisches Framework, das verteilte, dezentrale Dateneigentum mit zentraler Verwaltung und Steuerung ermöglicht.

#### Datenminimierung

Das Prinzip, nur die Daten zu sammeln und zu verarbeiten, die unbedingt erforderlich sind. Durch Datenminimierung im AWS Cloud können Datenschutzrisiken, Kosten und der CO2-Fußabdruck Ihrer Analysen reduziert werden.

#### **Datenperimeter**

Eine Reihe präventiver Schutzmaßnahmen in Ihrer AWS Umgebung, die sicherstellen, dass nur vertrauenswürdige Identitäten auf vertrauenswürdige Ressourcen von erwarteten Netzwerken zugreifen. Weitere Informationen finden Sie unter [Aufbau eines Datenperimeters](https://docs.aws.amazon.com/whitepapers/latest/building-a-data-perimeter-on-aws/building-a-data-perimeter-on-aws.html) auf. AWS

#### Vorverarbeitung der Daten

Rohdaten in ein Format umzuwandeln, das von Ihrem ML-Modell problemlos verarbeitet werden kann. Die Vorverarbeitung von Daten kann bedeuten, dass bestimmte Spalten oder Zeilen entfernt und fehlende, inkonsistente oder doppelte Werte behoben werden.

#### Herkunft der Daten

Der Prozess der Nachverfolgung des Ursprungs und der Geschichte von Daten während ihres gesamten Lebenszyklus, z. B. wie die Daten generiert, übertragen und gespeichert wurden.

#### betroffene Person

Eine Person, deren Daten gesammelt und verarbeitet werden.

#### <span id="page-34-2"></span>Data Warehouse

Ein Datenverwaltungssystem, das Business Intelligence wie Analysen unterstützt. Data Warehouses enthalten in der Regel große Mengen an historischen Daten und werden in der Regel für Abfragen und Analysen verwendet.

<span id="page-34-0"></span>Datenbankdefinitionssprache (DDL)

Anweisungen oder Befehle zum Erstellen oder Ändern der Struktur von Tabellen und Objekten in einer Datenbank.

<span id="page-34-1"></span>Datenbankmanipulationssprache (DML)

Anweisungen oder Befehle zum Ändern (Einfügen, Aktualisieren und Löschen) von Informationen in einer Datenbank.

#### DDL

Siehe [Datenbankdefinitionssprache.](#page-34-0)

#### Deep-Ensemble

Mehrere Deep-Learning-Modelle zur Vorhersage kombinieren. Sie können Deep-Ensembles verwenden, um eine genauere Vorhersage zu erhalten oder um die Unsicherheit von Vorhersagen abzuschätzen.

#### Deep Learning

Ein ML-Teilbereich, der mehrere Schichten künstlicher neuronaler Netzwerke verwendet, um die Zuordnung zwischen Eingabedaten und Zielvariablen von Interesse zu ermitteln.

#### defense-in-depth

Ein Ansatz zur Informationssicherheit, bei dem eine Reihe von Sicherheitsmechanismen und kontrollen sorgfältig in einem Computernetzwerk verteilt werden, um die Vertraulichkeit, Integrität und Verfügbarkeit des Netzwerks und der darin enthaltenen Daten zu schützen. Wenn Sie diese Strategie anwenden AWS, fügen Sie mehrere Steuerelemente auf verschiedenen Ebenen der AWS Organizations Struktur hinzu, um die Ressourcen zu schützen. Ein defense-in-depth Ansatz könnte beispielsweise Multi-Faktor-Authentifizierung, Netzwerksegmentierung und Verschlüsselung kombinieren.

#### delegierter Administrator

In AWS Organizations kann ein kompatibler Dienst ein AWS Mitgliedskonto registrieren, um die Konten der Organisation und die Berechtigungen für diesen Dienst zu verwalten. Dieses Konto wird als delegierter Administrator für diesen Service bezeichnet. Weitere Informationen und eine Liste kompatibler Services finden Sie unter [Services, die mit AWS Organizations funktionieren](https://docs.aws.amazon.com/organizations/latest/userguide/orgs_integrate_services_list.html) in der AWS Organizations -Dokumentation.

#### Bereitstellung

Der Prozess, bei dem eine Anwendung, neue Feature oder Codekorrekturen in der Zielumgebung verfügbar gemacht werden. Die Bereitstellung umfasst das Implementieren von Änderungen an einer Codebasis und das anschließende Erstellen und Ausführen dieser Codebasis in den Anwendungsumgebungen.

#### Entwicklungsumgebung

#### Siehe [Umgebung.](#page-38-0)

#### <span id="page-35-1"></span>Detektivische Kontrolle

Eine Sicherheitskontrolle, die darauf ausgelegt ist, ein Ereignis zu erkennen, zu protokollieren und zu warnen, nachdem ein Ereignis eingetreten ist. Diese Kontrollen stellen eine zweite Verteidigungslinie dar und warnen Sie vor Sicherheitsereignissen, bei denen die vorhandenen präventiven Kontrollen umgangen wurden. Weitere Informationen finden Sie unter [Detektivische](https://docs.aws.amazon.com/prescriptive-guidance/latest/aws-security-controls/detective-controls.html)  [Kontrolle](https://docs.aws.amazon.com/prescriptive-guidance/latest/aws-security-controls/detective-controls.html) in Implementierung von Sicherheitskontrollen in AWS.

<span id="page-35-0"></span>Abbildung des Wertstroms in der Entwicklung (DVSM)

Ein Prozess zur Identifizierung und Priorisierung von Einschränkungen, die sich negativ auf Geschwindigkeit und Qualität im Lebenszyklus der Softwareentwicklung auswirken. DVSM erweitert den Prozess der Wertstromanalyse, der ursprünglich für Lean-Manufacturing-Praktiken

konzipiert wurde. Es konzentriert sich auf die Schritte und Teams, die erforderlich sind, um durch den Softwareentwicklungsprozess Mehrwert zu schaffen und zu steigern.

#### digitaler Zwilling

Eine virtuelle Darstellung eines realen Systems, z. B. eines Gebäudes, einer Fabrik, einer Industrieanlage oder einer Produktionslinie. Digitale Zwillinge unterstützen vorausschauende Wartung, Fernüberwachung und Produktionsoptimierung.

#### **Maßtabelle**

In einem [Sternschema](#page-63-0) eine kleinere Tabelle, die Datenattribute zu quantitativen Daten in einer Faktentabelle enthält. Bei Attributen von Dimensionstabellen handelt es sich in der Regel um Textfelder oder diskrete Zahlen, die sich wie Text verhalten. Diese Attribute werden häufig zum Einschränken von Abfragen, zum Filtern und zur Kennzeichnung von Ergebnismengen verwendet.

#### <span id="page-36-0"></span>Katastrophe

Ein Ereignis, das verhindert, dass ein Workload oder ein System seine Geschäftsziele an seinem primären Einsatzort erfüllt. Diese Ereignisse können Naturkatastrophen, technische Ausfälle oder das Ergebnis menschlichen Handelns sein, z. B. unbeabsichtigte Fehlkonfigurationen oder Malware-Angriffe.

#### <span id="page-36-1"></span>Notfallwiederherstellung (DR)

Die Strategie und der Prozess, die Sie zur Minimierung von Ausfallzeiten und Datenverlusten aufgrund einer [Katastrophe](#page-36-0) anwenden. Weitere Informationen finden Sie unter [Disaster Recovery](https://docs.aws.amazon.com/whitepapers/latest/disaster-recovery-workloads-on-aws/disaster-recovery-workloads-on-aws.html) [von Workloads unter AWS: Wiederherstellung in der Cloud im](https://docs.aws.amazon.com/whitepapers/latest/disaster-recovery-workloads-on-aws/disaster-recovery-workloads-on-aws.html) AWS Well-Architected Framework.

#### DML

Siehe Sprache zur [Datenbankmanipulation](#page-34-1).

#### Domainorientiertes Design

Ein Ansatz zur Entwicklung eines komplexen Softwaresystems, bei dem seine Komponenten mit sich entwickelnden Domains oder Kerngeschäftszielen verknüpft werden, denen jede Komponente dient. Dieses Konzept wurde von Eric Evans in seinem Buch Domaingesteuertes Design: Bewältigen der Komplexität im Herzen der Software (Boston: Addison-Wesley Professional, 2003) vorgestellt. Informationen darüber, wie Sie domaingesteuertes Design mit dem Strangler-Fig-Muster verwenden können, finden Sie unter [Schrittweises Modernisieren](https://docs.aws.amazon.com/prescriptive-guidance/latest/modernization-aspnet-web-services/considerations.html) [älterer Microsoft ASP.NET \(ASMX\)-Webservices mithilfe von Containern und Amazon API](https://docs.aws.amazon.com/prescriptive-guidance/latest/modernization-aspnet-web-services/considerations.html)  [Gateway](https://docs.aws.amazon.com/prescriptive-guidance/latest/modernization-aspnet-web-services/considerations.html).

#### DR

Siehe [Disaster Recovery.](#page-36-1)

#### Erkennung von Driften

Verfolgung von Abweichungen von einer Basiskonfiguration Sie können es beispielsweise verwenden, AWS CloudFormation um [Abweichungen bei den Systemressourcen zu erkennen,](https://docs.aws.amazon.com/AWSCloudFormation/latest/UserGuide/using-cfn-stack-drift.html) oder Sie können AWS Control Tower damit [Änderungen in Ihrer landing zone erkennen](https://docs.aws.amazon.com/controltower/latest/userguide/drift.html), die sich auf die Einhaltung von Governance-Anforderungen auswirken könnten.

DVSM

Siehe [Abbildung des Wertstroms in der Entwicklung](#page-35-0).

### <span id="page-37-0"></span>E

#### EDA

Siehe [explorative Datenanalyse.](#page-39-1)

<span id="page-37-2"></span>Edge-Computing

Die Technologie, die die Rechenleistung für intelligente Geräte an den Rändern eines IoT-Netzwerks erhöht. Im Vergleich zu [Cloud Computing](#page-30-1) kann Edge Computing die Kommunikationslatenz reduzieren und die Reaktionszeit verbessern.

Verschlüsselung

Ein Rechenprozess, der Klartextdaten, die für Menschen lesbar sind, in Chiffretext umwandelt.

Verschlüsselungsschlüssel

Eine kryptografische Zeichenfolge aus zufälligen Bits, die von einem Verschlüsselungsalgorithmus generiert wird. Schlüssel können unterschiedlich lang sein, und jeder Schlüssel ist so konzipiert, dass er unvorhersehbar und einzigartig ist.

#### <span id="page-37-1"></span>**Endianismus**

Die Reihenfolge, in der Bytes im Computerspeicher gespeichert werden. Big-Endian-Systeme speichern das höchstwertige Byte zuerst. Little-Endian-Systeme speichern das niedrigwertigste Byte zuerst.

#### Endpunkt

#### [Siehe](#page-62-0) Service-Endpunkt.

#### Endpunkt-Services

Ein Service, den Sie in einer Virtual Private Cloud (VPC) hosten können, um ihn mit anderen Benutzern zu teilen. Sie können einen Endpunktdienst mit anderen AWS-Konten oder AWS Identity and Access Management (IAM AWS PrivateLink -) Prinzipalen erstellen und diesen Berechtigungen gewähren. Diese Konten oder Prinzipale können sich privat mit Ihrem Endpunktservice verbinden, indem sie Schnittstellen-VPC-Endpunkte erstellen. Weitere Informationen finden Sie unter [Einen Endpunkt-Service erstellen](https://docs.aws.amazon.com/vpc/latest/privatelink/create-endpoint-service.html) in der Amazon Virtual Private Cloud (Amazon VPC)-Dokumentation.

#### <span id="page-38-1"></span>Unternehmensressourcenplanung (ERP)

Ein System, das wichtige Geschäftsprozesse (wie Buchhaltung, [MES](#page-47-3) und Projektmanagement) für ein Unternehmen automatisiert und verwaltet.

#### Envelope-Verschlüsselung

Der Prozess der Verschlüsselung eines Verschlüsselungsschlüssels mit einem anderen Verschlüsselungsschlüssel. Weitere Informationen finden Sie unter [Envelope-Verschlüsselung](https://docs.aws.amazon.com/kms/latest/developerguide/concepts.html#enveloping) in der AWS Key Management Service (AWS KMS) -Dokumentation.

#### <span id="page-38-0"></span>Umgebung

Eine Instance einer laufenden Anwendung. Die folgenden Arten von Umgebungen sind beim Cloud-Computing üblich:

- Entwicklungsumgebung Eine Instance einer laufenden Anwendung, die nur dem Kernteam zur Verfügung steht, das für die Wartung der Anwendung verantwortlich ist. Entwicklungsumgebungen werden verwendet, um Änderungen zu testen, bevor sie in höhere Umgebungen übertragen werden. Diese Art von Umgebung wird manchmal als Testumgebung bezeichnet.
- Niedrigere Umgebungen Alle Entwicklungsumgebungen für eine Anwendung, z. B. solche, die für erste Builds und Tests verwendet wurden.
- Produktionsumgebung Eine Instance einer laufenden Anwendung, auf die Endbenutzer zugreifen können. In einer CI/CD-Pipeline ist die Produktionsumgebung die letzte Bereitstellungsumgebung.

• Höhere Umgebungen – Alle Umgebungen, auf die auch andere Benutzer als das Kernentwicklungsteam zugreifen können. Dies kann eine Produktionsumgebung, Vorproduktionsumgebungen und Umgebungen für Benutzerakzeptanztests umfassen.

#### **Epics**

In der agilen Methodik sind dies funktionale Kategorien, die Ihnen helfen, Ihre Arbeit zu organisieren und zu priorisieren. Epics bieten eine allgemeine Beschreibung der Anforderungen und Implementierungsaufgaben. Zu den Sicherheitsthemen AWS von CAF gehören beispielsweise Identitäts- und Zugriffsmanagement, Detektivkontrollen, Infrastruktursicherheit, Datenschutz und Reaktion auf Vorfälle. Weitere Informationen zu Epics in der AWS - Migrationsstrategie finden Sie im [Leitfaden zur Programm-Implementierung](https://docs.aws.amazon.com/prescriptive-guidance/latest/migration-program-implementation/).

#### ERP

#### Siehe [Enterprise Resource Planning](#page-38-1).

#### <span id="page-39-1"></span>Explorative Datenanalyse (EDA)

Der Prozess der Analyse eines Datensatzes, um seine Hauptmerkmale zu verstehen. Sie sammeln oder aggregieren Daten und führen dann erste Untersuchungen durch, um Muster zu finden, Anomalien zu erkennen und Annahmen zu überprüfen. EDA wird durchgeführt, indem zusammenfassende Statistiken berechnet und Datenvisualisierungen erstellt werden.

### <span id="page-39-0"></span>F

#### Faktentabelle

Die zentrale Tabelle in einem [Sternschema](#page-63-0). Sie speichert quantitative Daten über den Geschäftsbetrieb. In der Regel enthält eine Faktentabelle zwei Arten von Spalten: Spalten, die Kennzahlen enthalten, und Spalten, die einen Fremdschlüssel für eine Dimensionstabelle enthalten.

#### schnell scheitern

Eine Philosophie, die häufige und inkrementelle Tests verwendet, um den Entwicklungslebenszyklus zu verkürzen. Dies ist ein wichtiger Bestandteil eines agilen Ansatzes. Grenze zur Fehlerisolierung

Dabei handelt es sich um eine Grenze AWS Cloud, z. B. eine Availability Zone AWS-Region, eine Steuerungsebene oder eine Datenebene, die die Auswirkungen eines Fehlers begrenzt und die

Widerstandsfähigkeit von Workloads verbessert. Weitere Informationen finden Sie unter [Grenzen](https://docs.aws.amazon.com/whitepapers/latest/aws-fault-isolation-boundaries/abstract-and-introduction.html)  [zur AWS Fehlerisolierung.](https://docs.aws.amazon.com/whitepapers/latest/aws-fault-isolation-boundaries/abstract-and-introduction.html)

#### Feature-Zweig

Siehe [Zweig.](#page-28-1)

#### Features

Die Eingabedaten, die Sie verwenden, um eine Vorhersage zu treffen. In einem Fertigungskontext könnten Feature beispielsweise Bilder sein, die regelmäßig von der Fertigungslinie aus aufgenommen werden.

#### Bedeutung der Feature

Wie wichtig ein Feature für die Vorhersagen eines Modells ist. Dies wird in der Regel als numerischer Wert ausgedrückt, der mit verschiedenen Techniken wie Shapley Additive Explanations (SHAP) und integrierten Gradienten berechnet werden kann. Weitere Informationen finden Sie unter [Interpretierbarkeit von Modellen für maschinelles Lernen mit:AWS.](https://docs.aws.amazon.com/prescriptive-guidance/latest/ml-model-interpretability/overview.html)

#### Featuretransformation

Daten für den ML-Prozess optimieren, einschließlich der Anreicherung von Daten mit zusätzlichen Quellen, der Skalierung von Werten oder der Extraktion mehrerer Informationssätze aus einem einzigen Datenfeld. Das ermöglicht dem ML-Modell, von den Daten profitieren. Wenn Sie beispielsweise das Datum "27.05.2021 00:15:37" in "2021", "Mai", "Donnerstag" und "15" aufschlüsseln, können Sie dem Lernalgorithmus helfen, nuancierte Muster zu erlernen, die mit verschiedenen Datenkomponenten verknüpft sind.

#### FGAC

Weitere Informationen finden Sie unter [detaillierter Zugriffskontrolle.](#page-40-0)

#### <span id="page-40-0"></span>Feinkörnige Zugriffskontrolle (FGAC)

Die Verwendung mehrerer Bedingungen, um eine Zugriffsanfrage zuzulassen oder abzulehnen.

#### Flash-Cut-Migration

Eine Datenbankmigrationsmethode, bei der eine kontinuierliche Datenreplikation durch [Erfassung](#page-29-2) [von Änderungsdaten](#page-29-2) verwendet wird, um Daten in kürzester Zeit zu migrieren, anstatt einen schrittweisen Ansatz zu verwenden. Ziel ist es, Ausfallzeiten auf ein Minimum zu beschränken.

## <span id="page-41-0"></span>G

Geoblocking

Siehe [geografische Einschränkungen.](#page-41-2)

#### <span id="page-41-2"></span>Geografische Einschränkungen (Geoblocking)

Bei Amazon eine Option CloudFront, um zu verhindern, dass Benutzer in bestimmten Ländern auf Inhaltsverteilungen zugreifen. Sie können eine Zulassungsliste oder eine Sperrliste verwenden, um zugelassene und gesperrte Länder anzugeben. Weitere Informationen finden Sie in [der](https://docs.aws.amazon.com/AmazonCloudFront/latest/DeveloperGuide/georestrictions.html)  [Dokumentation unter Beschränkung der geografischen Verteilung Ihrer Inhalte](https://docs.aws.amazon.com/AmazonCloudFront/latest/DeveloperGuide/georestrictions.html). CloudFront

#### Gitflow-Workflow

Ein Ansatz, bei dem niedrigere und höhere Umgebungen unterschiedliche Zweige in einem Quellcode-Repository verwenden. Der Gitflow-Workflow gilt als veraltet, und der [Trunk-basierte](#page-65-0)  [Workflow](#page-65-0) ist der moderne, bevorzugte Ansatz.

#### <span id="page-41-1"></span>Greenfield-Strategie

Das Fehlen vorhandener Infrastruktur in einer neuen Umgebung. Bei der Einführung einer Neuausrichtung einer Systemarchitektur können Sie alle neuen Technologien ohne Einschränkung der Kompatibilität mit der vorhandenen Infrastruktur auswählen, auch bekannt als [Brownfield.](#page-28-2) Wenn Sie die bestehende Infrastruktur erweitern, könnten Sie Brownfield- und Greenfield-Strategien mischen.

#### Integritätsschutz

Eine allgemeine Regel, die dabei hilft, Ressourcen, Richtlinien und die Einhaltung von Vorschriften in allen Organisationseinheiten (OUs) zu regeln. Präventiver Integritätsschutz setzt Richtlinien durch, um die Einhaltung von Standards zu gewährleisten. Sie werden mithilfe von Service-Kontrollrichtlinien und IAM-Berechtigungsgrenzen implementiert. Detektivischer Integritätsschutz erkennt Richtlinienverstöße und Compliance-Probleme und generiert Warnmeldungen zur Abhilfe. Sie werden mithilfe von AWS Config, AWS Security Hub, Amazon GuardDuty AWS Trusted Advisor, Amazon Inspector und benutzerdefinierten AWS Lambda Prüfungen implementiert.

# <span id="page-42-0"></span>H

#### HEKTAR

#### Siehe [Hochverfügbarkeit](#page-42-1).

#### Heterogene Datenbankmigration

Migrieren Sie Ihre Quelldatenbank in eine Zieldatenbank, die eine andere Datenbank-Engine verwendet (z. B. Oracle zu Amazon Aurora). Eine heterogene Migration ist in der Regel Teil einer Neuarchitektur, und die Konvertierung des Schemas kann eine komplexe Aufgabe sein. [AWS](https://docs.aws.amazon.com/SchemaConversionTool/latest/userguide/CHAP_Welcome.html) [bietet AWS SCT](https://docs.aws.amazon.com/SchemaConversionTool/latest/userguide/CHAP_Welcome.html), welches bei Schemakonvertierungen hilft.

#### <span id="page-42-1"></span>hohe Verfügbarkeit (HA)

Die Fähigkeit eines Workloads, im Falle von Herausforderungen oder Katastrophen kontinuierlich und ohne Eingreifen zu arbeiten. HA-Systeme sind so konzipiert, dass sie automatisch ein Failover durchführen, gleichbleibend hohe Leistung bieten und unterschiedliche Lasten und Ausfälle mit minimalen Leistungseinbußen bewältigen.

#### historische Modernisierung

Ein Ansatz zur Modernisierung und Aufrüstung von Betriebstechnologiesystemen (OT), um den Bedürfnissen der Fertigungsindustrie besser gerecht zu werden. Ein Historian ist eine Art von Datenbank, die verwendet wird, um Daten aus verschiedenen Quellen in einer Fabrik zu sammeln und zu speichern.

#### Homogene Datenbankmigration

Migrieren Sie Ihre Quelldatenbank zu einer Zieldatenbank, die dieselbe Datenbank-Engine verwendet (z. B. Microsoft SQL Server zu Amazon RDS für SQL Server). Eine homogene Migration ist in der Regel Teil eines Hostwechsels oder eines Plattformwechsels. Sie können native Datenbankserviceprogramme verwenden, um das Schema zu migrieren.

#### heiße Daten

Daten, auf die häufig zugegriffen wird, z. B. Echtzeitdaten oder aktuelle Translationsdaten. Für diese Daten ist in der Regel eine leistungsstarke Speicherebene oder -klasse erforderlich, um schnelle Abfrageantworten zu ermöglichen.

#### Hotfix

Eine dringende Lösung für ein kritisches Problem in einer Produktionsumgebung. Aufgrund seiner Dringlichkeit wird ein Hotfix normalerweise außerhalb des typischen DevOps Release-Workflows erstellt.

#### Hypercare-Phase

Unmittelbar nach dem Cutover, der Zeitraum, in dem ein Migrationsteam die migrierten Anwendungen in der Cloud verwaltet und überwacht, um etwaige Probleme zu beheben. In der Regel dauert dieser Zeitraum 1–4 Tage. Am Ende der Hypercare-Phase überträgt das Migrationsteam in der Regel die Verantwortung für die Anwendungen an das Cloud-Betriebsteam.

### <span id="page-43-0"></span>I

#### IaC

Sehen Sie sich [Infrastruktur als Code](#page-44-0) an.

<span id="page-43-2"></span>Identitätsbasierte Richtlinie

Eine Richtlinie, die einem oder mehreren IAM-Prinzipalen zugeordnet ist und deren Berechtigungen innerhalb der AWS Cloud Umgebung definiert.

#### Leerlaufanwendung

Eine Anwendung mit einer durchschnittlichen CPU- und Arbeitsspeicherauslastung zwischen 5 und 20 Prozent über einen Zeitraum von 90 Tagen. In einem Migrationsprojekt ist es üblich, diese Anwendungen außer Betrieb zu nehmen oder sie On-Premises beizubehalten.

#### IIoT

Siehe [Industrielles Internet der Dinge.](#page-44-1)

<span id="page-43-1"></span>unveränderliche Infrastruktur

Ein Modell, das eine neue Infrastruktur für Produktionsworkloads bereitstellt, anstatt die bestehende Infrastruktur zu aktualisieren, zu patchen oder zu modifizieren. [Unveränderliche](#page-51-1) [Infrastrukturen sind von Natur aus konsistenter, zuverlässiger und vorhersehbarer als](#page-51-1)  [veränderliche Infrastrukturen.](#page-51-1) Weitere Informationen finden Sie in der Best Practice [Deploy using](https://docs.aws.amazon.com/wellarchitected/latest/reliability-pillar/rel_tracking_change_management_immutable_infrastructure.html)  [immutable infrastructure](https://docs.aws.amazon.com/wellarchitected/latest/reliability-pillar/rel_tracking_change_management_immutable_infrastructure.html) im AWS Well-Architected Framework.

#### Eingehende (ingress) VPC

In einer Architektur AWS mit mehreren Konten ist dies eine VPC, die Netzwerkverbindungen von außerhalb einer Anwendung akzeptiert, überprüft und weiterleitet. Die [AWS -Referenzarchitektur](https://docs.aws.amazon.com/prescriptive-guidance/latest/security-reference-architecture/network.html)  [für die Sicherheit](https://docs.aws.amazon.com/prescriptive-guidance/latest/security-reference-architecture/network.html) empfiehlt, Ihr Netzwerkkonto mit eingehenden und ausgehenden VPCs und Inspektions-VPCs einzurichten, um die bidirektionale Schnittstelle zwischen Ihrer Anwendung und dem Internet zu schützen.

#### Inkrementelle Migration

Eine Cutover-Strategie, bei der Sie Ihre Anwendung in kleinen Teilen migrieren, anstatt eine einziges vollständiges Cutover durchzuführen. Beispielsweise könnten Sie zunächst nur einige Microservices oder Benutzer auf das neue System umstellen. Nachdem Sie sich vergewissert haben, dass alles ordnungsgemäß funktioniert, können Sie weitere Microservices oder Benutzer schrittweise verschieben, bis Sie Ihr Legacy-System außer Betrieb nehmen können. Diese Strategie reduziert die mit großen Migrationen verbundenen Risiken.

#### <span id="page-44-2"></span>Industrie 4.0

Ein Begriff, der 2016 von [Klaus Schwab](https://www.weforum.org/about/klaus-schwab/) eingeführt wurde und sich auf die Modernisierung von Fertigungsprozessen durch Fortschritte in den Bereichen Konnektivität, Echtzeitdaten, Automatisierung, Analytik und KI/ML bezieht.

#### Infrastruktur

<span id="page-44-0"></span>Alle Ressourcen und Komponenten, die in der Umgebung einer Anwendung enthalten sind. Infrastructure as Code (IaC)

Der Prozess der Bereitstellung und Verwaltung der Infrastruktur einer Anwendung mithilfe einer Reihe von Konfigurationsdateien. IaC soll Ihnen helfen, das Infrastrukturmanagement zu zentralisieren, Ressourcen zu standardisieren und schnell zu skalieren, sodass neue Umgebungen wiederholbar, zuverlässig und konsistent sind.

<span id="page-44-1"></span>Industrielles Internet der Dinge (IIoT)

Einsatz von mit dem Internet verbundenen Sensoren und Geräten in Industriesektoren wie Fertigung, Energie, Automobilindustrie, Gesundheitswesen, Biowissenschaften und Landwirtschaft. Mehr Informationen finden Sie unter [Aufbau einer digitalen](https://docs.aws.amazon.com/prescriptive-guidance/latest/strategy-iiot-transformation/welcome.html)  [Transformationsstrategie für das industrielle Internet der Dinge \(IIoT\).](https://docs.aws.amazon.com/prescriptive-guidance/latest/strategy-iiot-transformation/welcome.html)

#### Inspektions-VPC

In einer Architektur AWS mit mehreren Konten eine zentralisierte VPC, die Inspektionen des Netzwerkverkehrs zwischen VPCs (in derselben oder unterschiedlichen AWS-Regionen), dem Internet und lokalen Netzwerken verwaltet. Die [AWS -Referenzarchitektur für die Sicherheit](https://docs.aws.amazon.com/prescriptive-guidance/latest/security-reference-architecture/network.html) empfiehlt, Ihr Netzwerkkonto mit eingehenden und ausgehenden VPCs und Inspektions-VPCs einzurichten, um die bidirektionale Schnittstelle zwischen Ihrer Anwendung und dem Internet zu schützen.

<span id="page-45-0"></span>Internet of Things (IoT)

Das Netzwerk verbundener physischer Objekte mit eingebetteten Sensoren oder Prozessoren, das über das Internet oder über ein lokales Kommunikationsnetzwerk mit anderen Geräten und Systemen kommuniziert. Weitere Informationen finden Sie unter [Was ist IoT?](https://aws.amazon.com/what-is/iot/)

#### Interpretierbarkeit

Ein Merkmal eines Modells für Machine Learning, das beschreibt, inwieweit ein Mensch verstehen kann, wie die Vorhersagen des Modells von seinen Eingaben abhängen. Weitere Informationen finden Sie unter [Interpretierbarkeit von Modellen für Machine Learning mit AWS.](https://docs.aws.amazon.com/prescriptive-guidance/latest/ml-model-interpretability/)

#### IoT

#### [Siehe Internet der Dinge.](#page-45-0)

<span id="page-45-1"></span>IT information library (ITIL, IT-Informationsbibliothek)

Eine Reihe von bewährten Methoden für die Bereitstellung von IT-Services und die Abstimmung dieser Services auf die Geschäftsanforderungen. ITIL bietet die Grundlage für ITSM.

<span id="page-45-2"></span>T service management (ITSM, IT-Servicemanagement)

Aktivitäten im Zusammenhang mit der Gestaltung, Implementierung, Verwaltung und Unterstützung von IT-Services für eine Organisation. Informationen zur Integration von Cloud-Vorgängen mit ITSM-Tools finden Sie im [Leitfaden zur Betriebsintegration.](https://docs.aws.amazon.com/prescriptive-guidance/latest/migration-operations-integration/tools-integration.html)

BIS

Weitere Informationen finden Sie in der [IT-Informationsbibliothek.](#page-45-1)

ITSM

Siehe [IT-Servicemanagement.](#page-45-2)

### <span id="page-46-0"></span>L

<span id="page-46-1"></span>Labelbasierte Zugangskontrolle (LBAC)

Eine Implementierung der Mandatory Access Control (MAC), bei der den Benutzern und den Daten selbst jeweils explizit ein Sicherheitslabelwert zugewiesen wird. Die Schnittmenge zwischen der Benutzersicherheitsbeschriftung und der Datensicherheitsbeschriftung bestimmt, welche Zeilen und Spalten für den Benutzer sichtbar sind.

#### Landing Zone

Eine landing zone ist eine gut strukturierte AWS Umgebung mit mehreren Konten, die skalierbar und sicher ist. Dies ist ein Ausgangspunkt, von dem aus Ihre Organisationen Workloads und Anwendungen schnell und mit Vertrauen in ihre Sicherheits- und Infrastrukturumgebung starten und bereitstellen können. Weitere Informationen zu Landing Zones finden Sie unter [Einrichtung](https://docs.aws.amazon.com/prescriptive-guidance/latest/migration-aws-environment/welcome.html)  [einer sicheren und skalierbaren AWS -Umgebung mit mehreren Konten..](https://docs.aws.amazon.com/prescriptive-guidance/latest/migration-aws-environment/welcome.html)

#### Große Migration

Eine Migration von 300 oder mehr Servern.

#### **SCHWARZ**

Weitere Informationen finden Sie unter [Label-basierte Zugriffskontrolle](#page-46-1).

#### Geringste Berechtigung

Die bewährte Sicherheitsmethode, bei der nur die für die Durchführung einer Aufgabe erforderlichen Mindestberechtigungen erteilt werden. Weitere Informationen finden Sie unter [Geringste Berechtigungen anwenden](https://docs.aws.amazon.com/IAM/latest/UserGuide/best-practices.html#grant-least-privilege) in der IAM-Dokumentation.

#### Lift and Shift

#### Siehe [7 Rs.](#page-23-2)

#### Little-Endian-System

Ein System, welches das niedrigwertigste Byte zuerst speichert. Siehe auch [Endianness.](#page-37-1) Niedrigere Umgebungen

#### [Siehe Umwelt.](#page-38-0)

## <span id="page-47-0"></span>M

<span id="page-47-4"></span>Machine Learning (ML)

Eine Art künstlicher Intelligenz, die Algorithmen und Techniken zur Mustererkennung und zum Lernen verwendet. ML analysiert aufgezeichnete Daten, wie z. B. Daten aus dem Internet der Dinge (IoT), und lernt daraus, um ein statistisches Modell auf der Grundlage von Mustern zu erstellen. Weitere Informationen finden Sie unter [Machine Learning.](https://aws.amazon.com/what-is/machine-learning/)

**Hauptzweig** 

Siehe [Filiale](#page-28-1).

<span id="page-47-2"></span>Malware

Software, die entwickelt wurde, um die Computersicherheit oder den Datenschutz zu gefährden. Malware kann Computersysteme stören, vertrauliche Informationen durchsickern lassen oder sich unbefugten Zugriff verschaffen. Beispiele für Malware sind Viren, Würmer, Ransomware, Trojaner, Spyware und Keylogger.

#### <span id="page-47-1"></span>verwaltete Dienste

AWS-Services für die die Infrastrukturebene, das Betriebssystem und die Plattformen AWS betrieben werden, und Sie greifen auf die Endgeräte zu, um Daten zu speichern und abzurufen. Amazon Simple Storage Service (Amazon S3) und Amazon DynamoDB sind Beispiele für Managed Services. Diese werden auch als abstrakte Dienste bezeichnet.

<span id="page-47-3"></span>Manufacturing Execution System (MES)

Ein Softwaresystem zur Nachverfolgung, Überwachung, Dokumentation und Steuerung von Produktionsprozessen, bei denen Rohstoffe in der Fertigung zu fertigen Produkten umgewandelt werden.

MAP

Siehe [Migration Acceleration Program.](#page-48-0)

#### **Mechanismus**

Ein vollständiger Prozess, bei dem Sie ein Tool erstellen, die Akzeptanz des Tools vorantreiben und anschließend die Ergebnisse überprüfen, um Anpassungen vorzunehmen. Ein Mechanismus ist ein Zyklus, der sich im Laufe seiner Tätigkeit selbst verstärkt und verbessert. Weitere Informationen finden Sie unter [Aufbau von Mechanismen](https://docs.aws.amazon.com/wellarchitected/latest/operational-readiness-reviews/building-mechanisms.html) im AWS Well-Architected Framework.

#### Mitgliedskonto

Alle AWS-Konten außer dem Verwaltungskonto, die Teil einer Organisation in sind. AWS Organizations Ein Konto kann jeweils nur einer Organisation angehören.

#### DURCHEINANDER

Siehe [Manufacturing Execution System](#page-47-3).

#### <span id="page-48-1"></span>Message Queuing-Telemetrietransport (MQTT)

[Ein leichtes machine-to-machine \(M2M\) -Kommunikationsprotokoll, das auf dem P](#page-45-0)[ublish/](#page-57-2) [Subscribe-Muster](#page-57-2) [für IoT-Geräte mit beschränkten Ressourcen basiert.](#page-45-0)

#### **Microservice**

Ein kleiner, unabhängiger Service, der über klar definierte APIs kommuniziert und in der Regel kleinen, eigenständigen Teams gehört. Ein Versicherungssystem kann beispielsweise Microservices beinhalten, die Geschäftsfunktionen wie Vertrieb oder Marketing oder Subdomains wie Einkauf, Schadenersatz oder Analytik zugeordnet sind. Zu den Vorteilen von Microservices gehören Agilität, flexible Skalierung, einfache Bereitstellung, wiederverwendbarer Code und Ausfallsicherheit. [Weitere Informationen finden Sie unter Integration von Microservices mithilfe](https://docs.aws.amazon.com/prescriptive-guidance/latest/modernization-integrating-microservices/welcome.html)  [serverloser Dienste. AWS](https://docs.aws.amazon.com/prescriptive-guidance/latest/modernization-integrating-microservices/welcome.html)

#### Microservices-Architekturen

Ein Ansatz zur Erstellung einer Anwendung mit unabhängigen Komponenten, die jeden Anwendungsprozess als Microservice ausführen. Diese Microservices kommunizieren über eine klar definierte Schnittstelle mithilfe einfacher APIs. Jeder Microservice in dieser Architektur kann aktualisiert, bereitgestellt und skaliert werden, um den Bedarf an bestimmten Funktionen einer Anwendung zu decken. Weitere Informationen finden Sie unter [Implementierung von](https://docs.aws.amazon.com/whitepapers/latest/microservices-on-aws/microservices-on-aws.html)  [Microservices](https://docs.aws.amazon.com/whitepapers/latest/microservices-on-aws/microservices-on-aws.html) auf. AWS

#### <span id="page-48-0"></span>Migration Acceleration Program (MAP)

Ein AWS Programm, das Beratung, Unterstützung, Schulungen und Services bietet, um Unternehmen dabei zu unterstützen, eine solide betriebliche Grundlage für die Umstellung auf die Cloud zu schaffen und die anfänglichen Kosten von Migrationen auszugleichen. MAP umfasst eine Migrationsmethode für die methodische Durchführung von Legacy-Migrationen sowie eine Reihe von Tools zur Automatisierung und Beschleunigung gängiger Migrationsszenarien.

#### Migration in großem Maßstab

Der Prozess, bei dem der Großteil des Anwendungsportfolios in Wellen in die Cloud verlagert wird, wobei in jeder Welle mehr Anwendungen schneller migriert werden. In dieser Phase werden die bewährten Verfahren und Erkenntnisse aus den früheren Phasen zur Implementierung einer Migrationsfabrik von Teams, Tools und Prozessen zur Optimierung der Migration von Workloads durch Automatisierung und agile Bereitstellung verwendet. Dies ist die dritte Phase der [AWS -](https://docs.aws.amazon.com/prescriptive-guidance/latest/strategy-migration/) [Migrationsstrategie](https://docs.aws.amazon.com/prescriptive-guidance/latest/strategy-migration/).

#### Migrationsfabrik

Funktionsübergreifende Teams, die die Migration von Workloads durch automatisierte, agile Ansätze optimieren. Zu den Teams in der Migrationsabteilung gehören in der Regel Betriebsabläufe, Geschäftsanalysten und Eigentümer, Migrationsingenieure, Entwickler und DevOps Experten, die in Sprints arbeiten. Zwischen 20 und 50 Prozent eines Unternehmensanwendungsportfolios bestehen aus sich wiederholenden Mustern, die durch einen Fabrik-Ansatz optimiert werden können. Weitere Informationen finden Sie in [Diskussion über](https://docs.aws.amazon.com/prescriptive-guidance/latest/strategy-migration/migrations-phase.html) [Migrationsfabriken](https://docs.aws.amazon.com/prescriptive-guidance/latest/strategy-migration/migrations-phase.html) und den [Leitfaden zur Cloud-Migration-Fabrik](https://docs.aws.amazon.com/prescriptive-guidance/latest/migration-factory-cloudendure/welcome.html) in diesem Inhaltssatz.

#### Migrationsmetadaten

Die Informationen über die Anwendung und den Server, die für den Abschluss der Migration benötigt werden. Für jedes Migrationsmuster ist ein anderer Satz von Migrationsmetadaten erforderlich. Beispiele für Migrationsmetadaten sind das Zielsubnetz, die Sicherheitsgruppe und AWS das Konto.

#### Migrationsmuster

Eine wiederholbare Migrationsaufgabe, in der die Migrationsstrategie, das Migrationsziel und die verwendete Migrationsanwendung oder der verwendete Migrationsservice detailliert beschrieben werden. Beispiel: Rehost-Migration zu Amazon EC2 mit AWS Application Migration Service.

#### <span id="page-49-0"></span>Migration Portfolio Assessment (MPA)

Ein Online-Tool, das Informationen zur Validierung des Geschäftsszenarios für die Migration auf das bereitstellt. AWS Cloud MPA bietet eine detaillierte Portfoliobewertung (richtige Servergröße, Preisgestaltung, Gesamtbetriebskostenanalyse, Migrationskostenanalyse) sowie Migrationsplanung (Anwendungsdatenanalyse und Datenerfassung, Anwendungsgruppierung, Migrationspriorisierung und Wellenplanung). Das [MPA-Tool](https://mpa.accelerate.amazonaws.com/) (Anmeldung erforderlich) steht allen AWS Beratern und APN-Partnerberatern kostenlos zur Verfügung.

#### Migration Readiness Assessment (MRA)

Der Prozess, bei dem mithilfe des AWS CAF Erkenntnisse über den Cloud-Bereitschaftsstatus eines Unternehmens gewonnen, Stärken und Schwächen identifiziert und ein Aktionsplan zur Schließung festgestellter Lücken erstellt wird. Weitere Informationen finden Sie im [Benutzerhandbuch für Migration Readiness.](https://docs.aws.amazon.com/prescriptive-guidance/latest/migration-readiness/welcome.html) MRA ist die erste Phase der [AWS -](https://docs.aws.amazon.com/prescriptive-guidance/latest/strategy-migration/) [Migrationsstrategie](https://docs.aws.amazon.com/prescriptive-guidance/latest/strategy-migration/).

#### Migrationsstrategie

Der Ansatz, der verwendet wurde, um einen Workload auf den AWS Cloud zu migrieren. Weitere Informationen finden Sie im Eintrag [7 Rs](#page-23-2) in diesem Glossar und unter [Mobilisieren Sie Ihr](https://docs.aws.amazon.com/prescriptive-guidance/latest/strategy-migration/welcome.html)  [Unternehmen, um umfangreiche Migrationen zu beschleunigen.](https://docs.aws.amazon.com/prescriptive-guidance/latest/strategy-migration/welcome.html)

#### ML

#### [Siehe maschinelles Lernen.](#page-47-4)

#### Modernisierung

Umwandlung einer veralteten (veralteten oder monolithischen) Anwendung und ihrer Infrastruktur in ein agiles, elastisches und hochverfügbares System in der Cloud, um Kosten zu senken, die Effizienz zu steigern und Innovationen zu nutzen. Weitere Informationen finden Sie unter [Strategie](https://docs.aws.amazon.com/prescriptive-guidance/latest/strategy-modernizing-applications/) [zur Modernisierung von Anwendungen in der AWS Cloud.](https://docs.aws.amazon.com/prescriptive-guidance/latest/strategy-modernizing-applications/)

#### Bewertung der Modernisierungsfähigkeit

Eine Bewertung, anhand derer festgestellt werden kann, ob die Anwendungen einer Organisation für die Modernisierung bereit sind, Vorteile, Risiken und Abhängigkeiten identifiziert und ermittelt wird, wie gut die Organisation den zukünftigen Status dieser Anwendungen unterstützen kann. Das Ergebnis der Bewertung ist eine Vorlage der Zielarchitektur, eine Roadmap, in der die Entwicklungsphasen und Meilensteine des Modernisierungsprozesses detailliert beschrieben werden, sowie ein Aktionsplan zur Behebung festgestellter Lücken. Weitere Informationen finden Sie unter [Evaluierung der Modernisierungsbereitschaft von Anwendungen in der AWS Cloud.](https://docs.aws.amazon.com/prescriptive-guidance/latest/modernization-assessing-applications/)

#### Monolithische Anwendungen (Monolithen)

Anwendungen, die als ein einziger Service mit eng gekoppelten Prozessen ausgeführt werden. Monolithische Anwendungen haben verschiedene Nachteile. Wenn ein Anwendungs-Feature stark nachgefragt wird, muss die gesamte Architektur skaliert werden. Das Hinzufügen oder Verbessern der Feature einer monolithischen Anwendung wird ebenfalls komplexer, wenn die Codebasis wächst. Um diese Probleme zu beheben, können Sie eine Microservices-Architektur verwenden. Weitere Informationen finden Sie unter [Zerlegen von Monolithen in Microservices](https://docs.aws.amazon.com/prescriptive-guidance/latest/modernization-decomposing-monoliths/welcome.html).

#### MPA

Siehe [Bewertung des Migrationsportfolios](#page-49-0).

#### MQTT

Siehe [Message Queuing-Telemetrietransport](#page-48-1).

#### Mehrklassen-Klassifizierung

Ein Prozess, der dabei hilft, Vorhersagen für mehrere Klassen zu generieren (wobei eines von mehr als zwei Ergebnissen vorhergesagt wird). Ein ML-Modell könnte beispielsweise fragen: "Ist dieses Produkt ein Buch, ein Auto oder ein Telefon?" oder "Welche Kategorie von Produkten ist für diesen Kunden am interessantesten?"

<span id="page-51-1"></span>veränderbare Infrastruktur

Ein Modell, das die bestehende Infrastruktur für Produktionsworkloads aktualisiert und modifiziert. Für eine verbesserte Konsistenz, Zuverlässigkeit und Vorhersagbarkeit empfiehlt das AWS Well-Architected Framework die Verwendung einer [unveränderlichen Infrastruktur](#page-43-1) als bewährte Methode.

### <span id="page-51-0"></span> $\Omega$

#### OAC

[Weitere Informationen finden Sie unter Origin Access Control.](#page-53-0)

OAI

Siehe [Zugriffsidentität von Origin.](#page-53-1)

#### COM

Siehe [organisatorisches Change-Management](#page-53-2).

#### Offline-Migration

Eine Migrationsmethode, bei der der Quell-Workload während des Migrationsprozesses heruntergefahren wird. Diese Methode ist mit längeren Ausfallzeiten verbunden und wird in der Regel für kleine, unkritische Workloads verwendet.

OI

Siehe [Betriebsintegration.](#page-52-0)

#### OLA

Siehe Vereinbarung auf [operativer Ebene.](#page-52-1)

#### Online-Migration

Eine Migrationsmethode, bei der der Quell-Workload auf das Zielsystem kopiert wird, ohne offline genommen zu werden. Anwendungen, die mit dem Workload verbunden sind, können während der Migration weiterhin funktionieren. Diese Methode beinhaltet keine bis minimale Ausfallzeit und wird in der Regel für kritische Produktionsworkloads verwendet.

OPC-UA

Siehe [Open Process Communications — Unified](#page-52-2) Architecture.

<span id="page-52-2"></span>Offene Prozesskommunikation — Einheitliche Architektur (OPC-UA)

Ein machine-to-machine (M2M) -Kommunikationsprotokoll für die industrielle Automatisierung. OPC-UA bietet einen Interoperabilitätsstandard mit Datenverschlüsselungs-, Authentifizierungsund Autorisierungsschemata.

<span id="page-52-1"></span>Vereinbarung auf Betriebsebene (OLA)

Eine Vereinbarung, in der klargestellt wird, welche funktionalen IT-Gruppen sich gegenseitig versprechen zu liefern, um ein Service Level Agreement (SLA) zu unterstützen.

<span id="page-52-3"></span>Überprüfung der Betriebsbereitschaft (ORR)

Eine Checkliste mit Fragen und zugehörigen bewährten Methoden, die Ihnen helfen, Vorfälle und mögliche Ausfälle zu verstehen, zu bewerten, zu verhindern oder deren Umfang zu reduzieren. Weitere Informationen finden Sie unter [Operational Readiness Reviews \(ORR\)](https://docs.aws.amazon.com/wellarchitected/latest/operational-readiness-reviews/wa-operational-readiness-reviews.html) im AWS Well-Architected Framework.

<span id="page-52-4"></span>Betriebstechnologie (OT)

Hardware- und Softwaresysteme, die mit der physischen Umgebung zusammenarbeiten, um industrielle Abläufe, Ausrüstung und Infrastruktur zu steuern. In der Fertigung ist die Integration von OT- und Informationstechnologie (IT) -Systemen ein zentraler Schwerpunkt der [Industrie 4.0-](#page-44-2) [Transformationen.](#page-44-2)

<span id="page-52-0"></span>Betriebsintegration (OI)

Der Prozess der Modernisierung von Abläufen in der Cloud, der Bereitschaftsplanung, Automatisierung und Integration umfasst. Weitere Informationen finden Sie im [Leitfaden zur](https://docs.aws.amazon.com/prescriptive-guidance/latest/migration-operations-integration/) [Betriebsintegration.](https://docs.aws.amazon.com/prescriptive-guidance/latest/migration-operations-integration/)

#### Organisationspfad

Ein Pfad, der von erstellt wird und in AWS CloudTrail dem alle Ereignisse für alle AWS-Konten in einer Organisation protokolliert werden. AWS Organizations Diese Spur wird in jedem AWS-Konto , der Teil der Organisation ist, erstellt und verfolgt die Aktivität in jedem Konto. Weitere Informationen finden Sie in der CloudTrail Dokumentation unter [Erstellen eines Pfads für eine](https://docs.aws.amazon.com/awscloudtrail/latest/userguide/creating-trail-organization.html) [Organisation](https://docs.aws.amazon.com/awscloudtrail/latest/userguide/creating-trail-organization.html).

<span id="page-53-2"></span>Organisatorisches Veränderungsmanagement (OCM)

Ein Framework für das Management wichtiger, disruptiver Geschäftstransformationen aus Sicht der Mitarbeiter, der Kultur und der Führung. OCM hilft Organisationen dabei, sich auf neue Systeme und Strategien vorzubereiten und auf diese umzustellen, indem es die Akzeptanz von Veränderungen beschleunigt, Übergangsprobleme angeht und kulturelle und organisatorische Veränderungen vorantreibt. In der AWS Migrationsstrategie wird dieses Framework aufgrund der Geschwindigkeit des Wandels, der bei Projekten zur Cloud-Einführung erforderlich ist, als Mitarbeiterbeschleunigung bezeichnet. Weitere Informationen finden Sie im [OCM-Handbuch](https://docs.aws.amazon.com/prescriptive-guidance/latest/migration-ocm/).

<span id="page-53-0"></span>Ursprungszugriffskontrolle (OAC)

In CloudFront, eine erweiterte Option zur Zugriffsbeschränkung, um Ihre Amazon Simple Storage Service (Amazon S3) -Inhalte zu sichern. OAC unterstützt alle S3-Buckets insgesamt AWS-Regionen, serverseitige Verschlüsselung mit AWS KMS (SSE-KMS) sowie dynamische PUT und DELETE Anfragen an den S3-Bucket.

<span id="page-53-1"></span>Ursprungszugriffsidentität (OAI)

In CloudFront, eine Option zur Zugriffsbeschränkung, um Ihre Amazon S3 S3-Inhalte zu sichern. Wenn Sie OAI verwenden, CloudFront erstellt es einen Principal, mit dem sich Amazon S3 authentifizieren kann. Authentifizierte Principals können nur über eine bestimmte Distribution auf Inhalte in einem S3-Bucket zugreifen. CloudFront Siehe auch [OAC,](#page-53-0) das eine detailliertere und verbesserte Zugriffskontrolle bietet.

#### ODER

Siehe [Überprüfung der Betriebsbereitschaft.](#page-52-3) NICHT

Siehe [Betriebstechnologie](#page-52-4).

#### Ausgehende (egress) VPC

In einer Architektur AWS mit mehreren Konten eine VPC, die Netzwerkverbindungen verarbeitet, die von einer Anwendung aus initiiert werden. Die [AWS -Referenzarchitektur für die Sicherheit](https://docs.aws.amazon.com/prescriptive-guidance/latest/security-reference-architecture/network.html) empfiehlt, Ihr Netzwerkkonto mit eingehenden und ausgehenden VPCs und Inspektions-VPCs einzurichten, um die bidirektionale Schnittstelle zwischen Ihrer Anwendung und dem Internet zu schützen.

### <span id="page-54-0"></span>P

#### Berechtigungsgrenze

Eine IAM-Verwaltungsrichtlinie, die den IAM-Prinzipalen zugeordnet ist, um die maximalen Berechtigungen festzulegen, die der Benutzer oder die Rolle haben kann. Weitere Informationen finden Sie unter [Berechtigungsgrenzen](https://docs.aws.amazon.com/IAM/latest/UserGuide/access_policies_boundaries.html) für IAM-Entitys in der IAM-Dokumentation.

<span id="page-54-1"></span>persönlich identifizierbare Informationen (PII)

Informationen, die, wenn sie direkt betrachtet oder mit anderen verwandten Daten kombiniert werden, verwendet werden können, um vernünftige Rückschlüsse auf die Identität einer Person zu ziehen. Beispiele für personenbezogene Daten sind Namen, Adressen und Kontaktinformationen.

Personenbezogene Daten

Siehe [persönlich identifizierbare Informationen.](#page-54-1)

#### Playbook

Eine Reihe vordefinierter Schritte, die die mit Migrationen verbundenen Aufgaben erfassen, z. B. die Bereitstellung zentraler Betriebsfunktionen in der Cloud. Ein Playbook kann die Form von Skripten, automatisierten Runbooks oder einer Zusammenfassung der Prozesse oder Schritte annehmen, die für den Betrieb Ihrer modernisierten Umgebung erforderlich sind.

PLC

Siehe [programmierbare Logiksteuerung](#page-56-0).

PLM

Siehe [Produktlebenszyklusmanagement](#page-56-1).

#### policy

Ein Objekt, das Berechtigungen definieren (siehe [identitätsbasierte Richtlinie\)](#page-43-2), Zugriffsbedingungen spezifizieren (siehe [ressourcenbasierte Richtlinie\)](#page-59-0) oder die maximalen Berechtigungen für alle Konten in einer Organisation definieren kann AWS Organizations (siehe [Dienststeuerungsrichtlinie](#page-62-1)).

#### Polyglotte Beharrlichkeit

Unabhängige Auswahl der Datenspeichertechnologie eines Microservices auf der Grundlage von Datenzugriffsmustern und anderen Anforderungen. Wenn Ihre Microservices über dieselbe Datenspeichertechnologie verfügen, kann dies zu Implementierungsproblemen oder zu Leistungseinbußen führen. Microservices lassen sich leichter implementieren und erzielen eine bessere Leistung und Skalierbarkeit, wenn sie den Datenspeicher verwenden, der ihren Anforderungen am besten entspricht. Weitere Informationen finden Sie unter [Datenpersistenz in](https://docs.aws.amazon.com/prescriptive-guidance/latest/modernization-data-persistence/welcome.html)  [Microservices aktivieren.](https://docs.aws.amazon.com/prescriptive-guidance/latest/modernization-data-persistence/welcome.html)

#### Portfoliobewertung

Ein Prozess, bei dem das Anwendungsportfolio ermittelt, analysiert und priorisiert wird, um die Migration zu planen. Weitere Informationen finden Sie in [Bewerten der Migrationsbereitschaft.](https://docs.aws.amazon.com/prescriptive-guidance/latest/migration-readiness/welcome.html) predicate

Eine Abfragebedingung, die true oder zurückgibtfalse, was üblicherweise in einer Klausel vorkommt. WHERE

#### Prädikat Pushdown

Eine Technik zur Optimierung von Datenbankabfragen, bei der die Daten in der Abfrage vor der Übertragung gefiltert werden. Dadurch wird die Datenmenge reduziert, die aus der relationalen Datenbank abgerufen und verarbeitet werden muss, und die Abfrageleistung wird verbessert.

#### <span id="page-55-0"></span>Präventive Kontrolle

Eine Sicherheitskontrolle, die verhindern soll, dass ein Ereignis eintritt. Diese Kontrollen stellen eine erste Verteidigungslinie dar, um unbefugten Zugriff oder unerwünschte Änderungen an Ihrem Netzwerk zu verhindern. Weitere Informationen finden Sie unter [Präventive Kontrolle](https://docs.aws.amazon.com/prescriptive-guidance/latest/aws-security-controls/preventative-controls.html) in Implementierung von Sicherheitskontrollen in AWS.

#### Prinzipal

Eine Entität AWS , die Aktionen ausführen und auf Ressourcen zugreifen kann. Bei dieser Entität handelt es sich in der Regel um einen Root-Benutzer für eine AWS-Konto, eine IAM-Rolle oder

einen Benutzer. Weitere Informationen finden Sie unter Prinzipal in [Rollenbegriffe und -konzepte](https://docs.aws.amazon.com/IAM/latest/UserGuide/id_roles_terms-and-concepts.html) in der IAM-Dokumentation.

Datenschutz durch Design

Ein Ansatz in der Systemtechnik, der den Datenschutz während des gesamten Engineering-Prozesses berücksichtigt.

#### Privat gehostete Zonen

Ein Container, der Informationen darüber enthält, wie Amazon Route 53 auf DNS-Abfragen für eine Domain und ihre Subdomains innerhalb einer oder mehrerer VPCs reagieren soll. Weitere Informationen finden Sie unter [Arbeiten mit privat gehosteten Zonen](https://docs.aws.amazon.com/Route53/latest/DeveloperGuide/hosted-zones-private.html) in der Route-53- Dokumentation.

#### <span id="page-56-2"></span>proaktive Steuerung

Eine [Sicherheitskontrolle,](#page-61-0) die den Einsatz nicht richtlinienkonformer Ressourcen verhindern soll. Mit diesen Steuerelementen werden Ressourcen gescannt, bevor sie bereitgestellt werden. Wenn die Ressource nicht mit der Steuerung konform ist, wird sie nicht bereitgestellt. Weitere Informationen finden Sie im [Referenzhandbuch zu Kontrollen](https://docs.aws.amazon.com/controltower/latest/controlreference/controls.html) in der AWS Control Tower Dokumentation und unter [Proaktive Kontrollen](https://docs.aws.amazon.com/prescriptive-guidance/latest/aws-security-controls/proactive-controls.html) unter Implementierung von Sicherheitskontrollen am AWS.

<span id="page-56-1"></span>Produktlebenszyklusmanagement (PLM)

Das Management von Daten und Prozessen für ein Produkt während seines gesamten Lebenszyklus, vom Design, der Entwicklung und Markteinführung über Wachstum und Reife bis hin zur Markteinführung und Markteinführung.

Produktionsumgebung

Siehe [Umgebung.](#page-38-0)

#### <span id="page-56-0"></span>Speicherprogrammierbare Steuerung (SPS)

In der Fertigung ein äußerst zuverlässiger, anpassungsfähiger Computer, der Maschinen überwacht und Fertigungsprozesse automatisiert.

#### Pseudonymisierung

Der Prozess, bei dem persönliche Identifikatoren in einem Datensatz durch Platzhalterwerte ersetzt werden. Pseudonymisierung kann zum Schutz der Privatsphäre beitragen. Pseudonymisierte Daten gelten weiterhin als personenbezogene Daten.

#### <span id="page-57-2"></span>veröffentlichen/abonnieren (pub/sub)

Ein Muster, das asynchrone Kommunikation zwischen Microservices ermöglicht, um die Skalierbarkeit und Reaktionsfähigkeit zu verbessern. In einem auf Microservices basierenden [MES](#page-47-3) kann ein Microservice beispielsweise Ereignismeldungen in einem Kanal veröffentlichen, den andere Microservices abonnieren können. Das System kann neue Microservices hinzufügen, ohne den Veröffentlichungsservice zu ändern.

## <span id="page-57-0"></span> $\Omega$

#### Abfrageplan

Eine Reihe von Schritten, wie Anweisungen, die für den Zugriff auf die Daten in einem relationalen SQL-Datenbanksystem verwendet werden.

#### Abfrageplanregression

Wenn ein Datenbankserviceoptimierer einen weniger optimalen Plan wählt als vor einer bestimmten Änderung der Datenbankumgebung. Dies kann durch Änderungen an Statistiken, Beschränkungen, Umgebungseinstellungen, Abfrageparameter-Bindungen und Aktualisierungen der Datenbank-Engine verursacht werden.

### <span id="page-57-1"></span>R

#### RACI-Matrix

Siehe [verantwortlich, rechenschaftspflichtig, konsultiert, informiert \(RACI\).](#page-59-1)

#### Ransomware

Eine bösartige Software, die entwickelt wurde, um den Zugriff auf ein Computersystem oder Daten zu blockieren, bis eine Zahlung erfolgt ist.

#### RASCI-Matrix

Siehe [verantwortlich, rechenschaftspflichtig, konsultiert, informiert \(RACI\).](#page-59-1)

#### RCAC

Siehe [Zugriffskontrolle für Zeilen und Spalten.](#page-60-1)

#### Read Replica

Eine Kopie einer Datenbank, die nur für Lesezwecke verwendet wird. Sie können Abfragen an das Lesereplikat weiterleiten, um die Belastung auf Ihrer Primärdatenbank zu reduzieren.

neu strukturieren

Siehe [7 Rs.](#page-23-2)

<span id="page-58-0"></span>Recovery Point Objective (RPO)

Die maximal zulässige Zeitspanne seit dem letzten Datenwiederherstellungspunkt. Dies bestimmt, was als akzeptabler Datenverlust zwischen dem letzten Wiederherstellungspunkt und der Betriebsunterbrechung angesehen wird.

<span id="page-58-1"></span>Wiederherstellungszeitziel (RTO)

Die maximal zulässige Verzögerung zwischen der Betriebsunterbrechung und der Wiederherstellung des Dienstes.

Refaktorierung

Siehe [7 Rs.](#page-23-2)

Region

Eine Sammlung von AWS Ressourcen in einem geografischen Gebiet. Jeder AWS-Region ist isoliert und unabhängig von den anderen, um Fehlertoleranz, Stabilität und Belastbarkeit zu gewährleisten. Weitere Informationen finden [Sie unter Geben Sie an, was AWS-Regionen Ihr](https://docs.aws.amazon.com/accounts/latest/reference/manage-acct-regions.html)  [Konto verwenden kann.](https://docs.aws.amazon.com/accounts/latest/reference/manage-acct-regions.html)

#### Regression

Eine ML-Technik, die einen numerischen Wert vorhersagt. Zum Beispiel, um das Problem "Zu welchem Preis wird dieses Haus verkauft werden?" zu lösen Ein ML-Modell könnte ein lineares Regressionsmodell verwenden, um den Verkaufspreis eines Hauses auf der Grundlage bekannter Fakten über das Haus (z. B. die Quadratmeterzahl) vorherzusagen.

rehosten

Siehe [7 Rs.](#page-23-2)

Veröffentlichung

In einem Bereitstellungsprozess der Akt der Förderung von Änderungen an einer Produktionsumgebung.

#### umziehen

Siehe [7 Rs.](#page-23-2)

neue Plattform

Siehe [7 Rs.](#page-23-2)

Rückkauf

Siehe [7 Rs.](#page-23-2)

Ausfallsicherheit

Die Fähigkeit einer Anwendung, Störungen zu widerstehen oder sich von ihnen zu erholen. [Hochverfügbarkeit](#page-42-1) und [Notfallwiederherstellung](#page-36-1) sind häufig Überlegungen bei der Planung der Ausfallsicherheit in der. AWS Cloud Weitere Informationen finden Sie unter [AWS Cloud Resilienz](https://aws.amazon.com/resilience/).

<span id="page-59-0"></span>Ressourcenbasierte Richtlinie

Eine mit einer Ressource verknüpfte Richtlinie, z. B. ein Amazon-S3-Bucket, ein Endpunkt oder ein Verschlüsselungsschlüssel. Diese Art von Richtlinie legt fest, welchen Prinzipalen der Zugriff gewährt wird, welche Aktionen unterstützt werden und welche anderen Bedingungen erfüllt sein müssen.

<span id="page-59-1"></span>RACI-Matrix (verantwortlich, rechenschaftspflichtig, konsultiert, informiert)

Eine Matrix, die die Rollen und Verantwortlichkeiten aller an Migrationsaktivitäten und Cloud-Operationen beteiligten Parteien definiert. Der Matrixname leitet sich von den in der Matrix definierten Zuständigkeitstypen ab: verantwortlich (R), rechenschaftspflichtig (A), konsultiert (C) und informiert (I). Der Unterstützungstyp (S) ist optional. Wenn Sie Unterstützung einbeziehen, wird die Matrix als RASCI-Matrix bezeichnet, und wenn Sie sie ausschließen, wird sie als RACI-Matrix bezeichnet.

#### <span id="page-59-2"></span>Reaktive Kontrolle

Eine Sicherheitskontrolle, die darauf ausgelegt ist, die Behebung unerwünschter Ereignisse oder Abweichungen von Ihren Sicherheitsstandards voranzutreiben. Weitere Informationen finden Sie unter [Reaktive Kontrolle](https://docs.aws.amazon.com/prescriptive-guidance/latest/aws-security-controls/responsive-controls.html) in Implementieren von Sicherheitskontrollen in AWS.

#### Beibehaltung

Siehe [7 Rs.](#page-23-2)

#### zurückziehen

#### Siehe [7 Rs.](#page-23-2)

#### Drehung

Der Vorgang, bei dem ein [Geheimnis](#page-61-1) regelmäßig aktualisiert wird, um es einem Angreifer zu erschweren, auf die Anmeldeinformationen zuzugreifen.

<span id="page-60-1"></span>Zugriffskontrolle für Zeilen und Spalten (RCAC)

Die Verwendung einfacher, flexibler SQL-Ausdrücke mit definierten Zugriffsregeln. RCAC besteht aus Zeilenberechtigungen und Spaltenmasken.

#### RPO

Siehe [Recovery Point Objective.](#page-58-0)

#### RTO

Siehe [Ziel der Wiederherstellungszeit.](#page-58-1)

#### Runbook

Eine Reihe manueller oder automatisierter Verfahren, die zur Ausführung einer bestimmten Aufgabe erforderlich sind. Diese sind in der Regel darauf ausgelegt, sich wiederholende Operationen oder Verfahren mit hohen Fehlerquoten zu rationalisieren.

### <span id="page-60-0"></span>S

#### SAML 2.0

Ein offener Standard, den viele Identitätsanbieter (IdPs) verwenden. Diese Funktion ermöglicht föderiertes Single Sign-On (SSO), sodass sich Benutzer bei den API-Vorgängen anmelden AWS Management Console oder die AWS API-Operationen aufrufen können, ohne dass Sie einen Benutzer in IAM für alle in Ihrer Organisation erstellen müssen. Weitere Informationen zum SAML-2.0.-basierten Verbund finden Sie unter [Über den SAML-2.0-basierten Verbund](https://docs.aws.amazon.com/IAM/latest/UserGuide/id_roles_providers_saml.html) in der IAM-Dokumentation.

#### **SCADA**

Siehe [Aufsichtskontrolle und Datenerfassung](#page-64-1).

#### **SCP**

#### Siehe [Richtlinie zur Dienstkontrolle](#page-62-1).

#### <span id="page-61-1"></span>Secret

Interne AWS Secrets Manager, vertrauliche oder eingeschränkte Informationen, wie z. B. ein Passwort oder Benutzeranmeldeinformationen, die Sie in verschlüsselter Form speichern. Es besteht aus dem geheimen Wert und seinen Metadaten. Der geheime Wert kann binär, eine einzelne Zeichenfolge oder mehrere Zeichenketten sein. Weitere Informationen finden Sie unter [Was ist in einem Secrets Manager Manager-Geheimnis?](https://docs.aws.amazon.com/secretsmanager/latest/userguide/whats-in-a-secret.html) in der Secrets Manager Manager-Dokumentation.

#### <span id="page-61-0"></span>**Sicherheitskontrolle**

Ein technischer oder administrativer Integritätsschutz, der die Fähigkeit eines Bedrohungsakteurs, eine Schwachstelle auszunutzen, verhindert, erkennt oder einschränkt. Es gibt vier Haupttypen von Sicherheitskontrollen: [präventiv](#page-55-0)[, detektiv](#page-35-1), [reaktionsschnell](#page-59-2) und [proaktiv.](#page-56-2)

#### Härtung der Sicherheit

Der Prozess, bei dem die Angriffsfläche reduziert wird, um sie widerstandsfähiger gegen Angriffe zu machen. Dies kann Aktionen wie das Entfernen von Ressourcen, die nicht mehr benötigt werden, die Implementierung der bewährten Sicherheitsmethode der Gewährung geringster Berechtigungen oder die Deaktivierung unnötiger Feature in Konfigurationsdateien umfassen.

<span id="page-61-2"></span>System zur Verwaltung von Sicherheitsinformationen und Ereignissen (security information and event management – SIEM)

Tools und Services, die Systeme für das Sicherheitsinformationsmanagement (SIM) und das Management von Sicherheitsereignissen (SEM) kombinieren. Ein SIEM-System sammelt, überwacht und analysiert Daten von Servern, Netzwerken, Geräten und anderen Quellen, um Bedrohungen und Sicherheitsverletzungen zu erkennen und Warnmeldungen zu generieren.

#### Automatisierung von Sicherheitsreaktionen

Eine vordefinierte und programmierte Aktion, die darauf ausgelegt ist, automatisch auf ein Sicherheitsereignis zu reagieren oder es zu beheben. Diese Automatisierungen dienen als [detektive](#page-35-1) oder [reaktionsschnelle](#page-59-2) Sicherheitskontrollen, die Sie bei der Implementierung bewährter AWS Sicherheitsmethoden unterstützen. Beispiele für automatisierte Antwortaktionen sind das Ändern einer VPC-Sicherheitsgruppe, das Patchen einer Amazon EC2 EC2-Instance oder das Rotieren von Anmeldeinformationen.

#### Serverseitige Verschlüsselung

<span id="page-62-1"></span>Verschlüsselung von Daten am Zielort durch denjenigen AWS-Service , der sie empfängt. Service-Kontrollrichtlinie (SCP)

Eine Richtlinie, die eine zentrale Kontrolle über die Berechtigungen für alle Konten in einer Organisation in AWS Organizations ermöglicht. SCPs definieren Integritätsschutz oder legen Grenzwerte für Aktionen fest, die ein Administrator an Benutzer oder Rollen delegieren kann. Sie können SCPs als Zulassungs- oder Ablehnungslisten verwenden, um festzulegen, welche Services oder Aktionen zulässig oder verboten sind. Weitere Informationen finden Sie in der AWS Organizations Dokumentation unter [Richtlinien zur Dienststeuerung.](https://docs.aws.amazon.com/organizations/latest/userguide/orgs_manage_policies_scps.html)

#### <span id="page-62-0"></span>Service-Endpunkt

Die URL des Einstiegspunkts für einen AWS-Service. Sie können den Endpunkt verwenden, um programmgesteuert eine Verbindung zum Zielservice herzustellen. Weitere Informationen finden Sie unter [AWS-Service -Endpunkte](https://docs.aws.amazon.com/general/latest/gr/rande.html) in der Allgemeine AWS-Referenz.

<span id="page-62-3"></span>Service Level Agreement (SLA)

Eine Vereinbarung, in der klargestellt wird, was ein IT-Team seinen Kunden zu bieten verspricht, z. B. in Bezug auf Verfügbarkeit und Leistung der Services.

<span id="page-62-2"></span>Service-Level-Indikator (SLI)

Eine Messung eines Leistungsaspekts eines Dienstes, z. B. seiner Fehlerrate, Verfügbarkeit oder Durchsatz.

<span id="page-62-4"></span>Service-Level-Ziel (SLO)

Eine Zielkennzahl, die den Zustand eines Dienstes darstellt, gemessen anhand eines [Service-](#page-62-2)[Level-Indikators.](#page-62-2)

Modell der geteilten Verantwortung

Ein Modell, das die Verantwortung beschreibt, mit der Sie gemeinsam AWS für Cloud-Sicherheit und Compliance verantwortlich sind. AWS ist für die Sicherheit der Cloud verantwortlich, wohingegen Sie für die Sicherheit in der Cloud verantwortlich sind. Weitere Informationen finden Sie unter [Modell der geteilten Verantwortung](https://aws.amazon.com/compliance/shared-responsibility-model/).

#### SIEM

Siehe [Sicherheitsinformations- und Event-Management-System.](#page-61-2)

#### <span id="page-63-1"></span>Single Point of Failure (SPOF)

Ein Fehler in einer einzelnen, kritischen Komponente einer Anwendung, der das System stören kann.

SLA

Siehe [Service Level Agreement.](#page-62-3)

SLI

Siehe [Service-Level-Indikator.](#page-62-2)

ALSO

Siehe [Service-Level-Ziel.](#page-62-4)

split-and-seed Modell

Ein Muster für die Skalierung und Beschleunigung von Modernisierungsprojekten. Sobald neue Features und Produktversionen definiert werden, teilt sich das Kernteam auf, um neue Produktteams zu bilden. Dies trägt zur Skalierung der Fähigkeiten und Services Ihrer Organisation bei, verbessert die Produktivität der Entwickler und unterstützt schnelle Innovationen. Weitere Informationen finden Sie unter [Schrittweiser Ansatz zur Modernisierung von Anwendungen in der.](https://docs.aws.amazon.com/prescriptive-guidance/latest/modernization-phased-approach/step3.html) AWS Cloud

SPOTTEN

Siehe [Single Point of Failure](#page-63-1).

<span id="page-63-0"></span>Sternschema

Eine Datenbank-Organisationsstruktur, die eine große Faktentabelle zum Speichern von Transaktions- oder Messdaten und eine oder mehrere kleinere dimensionale Tabellen zum Speichern von Datenattributen verwendet. Diese Struktur ist für die Verwendung in einem [Data](#page-34-2) [Warehouse](#page-34-2) oder für Business Intelligence-Zwecke konzipiert.

#### Strangler-Fig-Muster

Ein Ansatz zur Modernisierung monolithischer Systeme, bei dem die Systemfunktionen schrittweise umgeschrieben und ersetzt werden, bis das Legacy-System außer Betrieb genommen werden kann. Dieses Muster verwendet die Analogie einer Feigenrebe, die zu einem etablierten Baum heranwächst und schließlich ihren Wirt überwindet und ersetzt. Das Muster wurde [eingeführt von Martin Fowler](https://martinfowler.com/bliki/StranglerFigApplication.html) als Möglichkeit, Risiken beim Umschreiben

monolithischer Systeme zu managen. Ein Beispiel für die Anwendung dieses Musters finden Sie unter [Schrittweises Modernisieren älterer Microsoft ASP.NET \(ASMX\)-Webservices mithilfe von](https://docs.aws.amazon.com/prescriptive-guidance/latest/modernization-aspnet-web-services/) [Containern und Amazon API Gateway.](https://docs.aws.amazon.com/prescriptive-guidance/latest/modernization-aspnet-web-services/)

**Subnetz** 

Ein Bereich von IP-Adressen in Ihrer VPC. Ein Subnetz muss sich in einer einzigen Availability Zone befinden.

<span id="page-64-1"></span>Aufsichtskontrolle und Datenerfassung (SCADA)

In der Fertigung ein System, das Hardware und Software zur Überwachung von Sachanlagen und Produktionsabläufen verwendet.

Symmetrische Verschlüsselung

Ein Verschlüsselungsalgorithmus, der denselben Schlüssel zum Verschlüsseln und Entschlüsseln der Daten verwendet.

synthetisches Testen

Testen eines Systems auf eine Weise, die Benutzerinteraktionen simuliert, um potenzielle Probleme zu erkennen oder die Leistung zu überwachen. Sie können [Amazon CloudWatch](https://docs.aws.amazon.com/AmazonCloudWatch/latest/monitoring/CloudWatch_Synthetics_Canaries.html) [Synthetics](https://docs.aws.amazon.com/AmazonCloudWatch/latest/monitoring/CloudWatch_Synthetics_Canaries.html) verwenden, um diese Tests zu erstellen.

### <span id="page-64-0"></span> $\top$

#### tags

Schlüssel-Wert-Paare, die als Metadaten für die Organisation Ihrer Ressourcen dienen. AWS Mit Tags können Sie Ressourcen verwalten, identifizieren, organisieren, suchen und filtern. Weitere Informationen finden Sie unter [Markieren Ihrer AWS -Ressourcen](https://docs.aws.amazon.com/tag-editor/latest/userguide/tagging.html).

#### **Zielvariable**

Der Wert, den Sie in überwachtem ML vorhersagen möchten. Dies wird auch als Ergebnisvariable bezeichnet. In einer Fertigungsumgebung könnte die Zielvariable beispielsweise ein Produktfehler sein.

#### Aufgabenliste

Ein Tool, das verwendet wird, um den Fortschritt anhand eines Runbooks zu verfolgen. Eine Aufgabenliste enthält eine Übersicht über das Runbook und eine Liste mit allgemeinen Aufgaben, die erledigt werden müssen. Für jede allgemeine Aufgabe werden der geschätzte Zeitaufwand, der Eigentümer und der Fortschritt angegeben.

#### Testumgebungen

#### [Siehe Umgebung.](#page-38-0)

#### **Training**

Daten für Ihr ML-Modell bereitstellen, aus denen es lernen kann. Die Trainingsdaten müssen die richtige Antwort enthalten. Der Lernalgorithmus findet Muster in den Trainingsdaten, die die Attribute der Input-Daten dem Ziel (die Antwort, die Sie voraussagen möchten) zuordnen. Es gibt ein ML-Modell aus, das diese Muster erfasst. Sie können dann das ML-Modell verwenden, um Voraussagen für neue Daten zu erhalten, bei denen Sie das Ziel nicht kennen.

#### Transit-Gateway

Ein Transit-Gateway ist ein Netzwerk-Transit-Hub, mit dem Sie Ihre VPCs und On-Premises-Netzwerke miteinander verbinden können. Weitere Informationen finden Sie in der AWS Transit Gateway Dokumentation unter [Was ist ein Transit-Gateway](https://docs.aws.amazon.com/vpc/latest/tgw/what-is-transit-gateway.html).

#### <span id="page-65-0"></span>Stammbasierter Workflow

Ein Ansatz, bei dem Entwickler Feature lokal in einem Feature-Zweig erstellen und testen und diese Änderungen dann im Hauptzweig zusammenführen. Der Hauptzweig wird dann sequentiell für die Entwicklungs-, Vorproduktions- und Produktionsumgebungen erstellt.

#### Vertrauenswürdiger Zugriff

Gewährung von Berechtigungen für einen Dienst, den Sie angeben, um Aufgaben in Ihrer Organisation AWS Organizations und in deren Konten in Ihrem Namen auszuführen. Der vertrauenswürdige Service erstellt in jedem Konto eine mit dem Service verknüpfte Rolle, wenn diese Rolle benötigt wird, um Verwaltungsaufgaben für Sie auszuführen. Weitere Informationen finden Sie in der AWS Organizations Dokumentation [unter Verwendung AWS Organizations mit](https://docs.aws.amazon.com/organizations/latest/userguide/orgs_integrate_services.html) [anderen AWS Diensten](https://docs.aws.amazon.com/organizations/latest/userguide/orgs_integrate_services.html).

#### Optimieren

Aspekte Ihres Trainingsprozesses ändern, um die Genauigkeit des ML-Modells zu verbessern. Sie können das ML-Modell z. B. trainieren, indem Sie einen Beschriftungssatz generieren, Beschriftungen hinzufügen und diese Schritte dann mehrmals unter verschiedenen Einstellungen wiederholen, um das Modell zu optimieren.

#### Zwei-Pizzen-Team

Ein kleines DevOps Team, das Sie mit zwei Pizzen ernähren können. Eine Teamgröße von zwei Pizzen gewährleistet die bestmögliche Gelegenheit zur Zusammenarbeit bei der Softwareentwicklung.

## <span id="page-66-0"></span> $\mathsf{U}$

#### Unsicherheit

Ein Konzept, das sich auf ungenaue, unvollständige oder unbekannte Informationen bezieht, die die Zuverlässigkeit von prädiktiven ML-Modellen untergraben können. Es gibt zwei Arten von Unsicherheit: Epistemische Unsicherheit wird durch begrenzte, unvollständige Daten verursacht, wohingegen aleatorische Unsicherheit durch Rauschen und Randomisierung verursacht wird, die in den Daten liegt. Weitere Informationen finden Sie im Leitfaden [Quantifizieren der Unsicherheit](https://docs.aws.amazon.com/prescriptive-guidance/latest/ml-quantifying-uncertainty/concepts.html) [in Deep-Learning-Systemen](https://docs.aws.amazon.com/prescriptive-guidance/latest/ml-quantifying-uncertainty/concepts.html).

#### undifferenzierte Aufgaben

Diese Arbeit wird auch als Schwerstarbeit bezeichnet. Dabei handelt es sich um Arbeiten, die zwar für die Erstellung und den Betrieb einer Anwendung erforderlich sind, aber dem Endbenutzer keinen direkten Mehrwert bieten oder keinen Wettbewerbsvorteil bieten. Beispiele für undifferenzierte Aufgaben sind Beschaffung, Wartung und Kapazitätsplanung.

höhere Umgebungen

Siehe [Umgebung.](#page-38-0)

### <span id="page-66-1"></span>V

#### Vacuuming

Ein Vorgang zur Datenbankwartung, bei dem die Datenbank nach inkrementellen Aktualisierungen bereinigt wird, um Speicherplatz zurückzugewinnen und die Leistung zu verbessern.

#### Versionskontrolle

Prozesse und Tools zur Nachverfolgung von Änderungen, z. B. Änderungen am Quellcode in einem Repository.

#### VPC-Peering

Eine Verbindung zwischen zwei VPCs, mit der Sie den Datenverkehr mithilfe von privaten IP-Adressen weiterleiten können. Weitere Informationen finden Sie unter [Was ist VPC-Peering?](https://docs.aws.amazon.com/vpc/latest/peering/what-is-vpc-peering.html) in der Amazon-VPC-Dokumentation.

#### **Schwachstelle**

Ein Software- oder Hardwarefehler, der die Sicherheit des Systems gefährdet.

### <span id="page-67-0"></span>W

#### Warmer Cache

Ein Puffer-Cache, der aktuelle, relevante Daten enthält, auf die häufig zugegriffen wird. Die Datenbank-Instance kann aus dem Puffer-Cache lesen, was schneller ist als das Lesen aus dem Hauptspeicher oder von der Festplatte.

#### warme Daten

Daten, auf die selten zugegriffen wird. Bei der Abfrage dieser Art von Daten sind mäßig langsame Abfragen in der Regel akzeptabel.

#### Fensterfunktion

Eine SQL-Funktion, die eine Berechnung für eine Gruppe von Zeilen durchführt, die sich in irgendeiner Weise auf den aktuellen Datensatz beziehen. Fensterfunktionen sind nützlich für die Verarbeitung von Aufgaben wie die Berechnung eines gleitenden Durchschnitts oder für den Zugriff auf den Wert von Zeilen auf der Grundlage der relativen Position der aktuellen Zeile. **Workload** 

Ein Workload ist eine Sammlung von Ressourcen und Code, die einen Unternehmenswert bietet, wie z. B. eine kundenorientierte Anwendung oder ein Backend-Prozess.

#### Workstream

Funktionsgruppen in einem Migrationsprojekt, die für eine bestimmte Reihe von Aufgaben verantwortlich sind. Jeder Workstream ist unabhängig, unterstützt aber die anderen Workstreams im Projekt. Der Portfolio-Workstream ist beispielsweise für die Priorisierung von Anwendungen, die Wellenplanung und die Erfassung von Migrationsmetadaten verantwortlich. Der Portfolio-Workstream liefert diese Komponenten an den Migrations-Workstream, der dann die Server und Anwendungen migriert.

#### WURM

Sehen [Sie einmal schreiben, viele lesen.](#page-68-1)

#### WQF

<span id="page-68-1"></span>Weitere Informationen finden Sie unter [AWS Workload Qualification Framework.](#page-27-1) einmal schreiben, viele lesen (WORM)

Ein Speichermodell, das Daten ein einziges Mal schreibt und verhindert, dass die Daten gelöscht oder geändert werden. Autorisierte Benutzer können die Daten so oft wie nötig lesen, aber sie können sie nicht ändern. Diese Datenspeicherinfrastruktur gilt als [unveränderlich.](#page-43-1)

## <span id="page-68-0"></span>Z

#### Zero-Day-Exploit

Ein Angriff, in der Regel Malware, der eine [Zero-Day-Sicherheitslücke](#page-68-2) ausnutzt.

#### <span id="page-68-2"></span>Zero-Day-Sicherheitslücke

Ein unfehlbarer Fehler oder eine Sicherheitslücke in einem Produktionssystem. Bedrohungsakteure können diese Art von Sicherheitslücke nutzen, um das System anzugreifen. Entwickler werden aufgrund des Angriffs häufig auf die Sicherheitsanfälligkeit aufmerksam.

#### Zombie-Anwendung

Eine Anwendung, deren durchschnittliche CPU- und Arbeitsspeichernutzung unter 5 Prozent liegt. In einem Migrationsprojekt ist es üblich, diese Anwendungen außer Betrieb zu nehmen.

Die vorliegende Übersetzung wurde maschinell erstellt. Im Falle eines Konflikts oder eines Widerspruchs zwischen dieser übersetzten Fassung und der englischen Fassung (einschließlich infolge von Verzögerungen bei der Übersetzung) ist die englische Fassung maßgeblich.